## Serial Communications

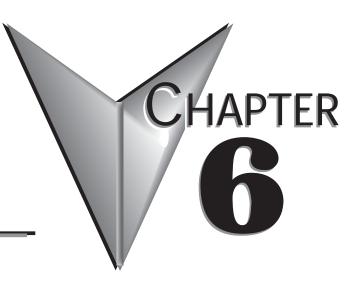

### Contents of this Chapter...

| 6.1 – Overview                                                  |
|-----------------------------------------------------------------|
| 6.2 – Quick Start                                               |
| 6.3 – Specifications                                            |
| 6.4 – Parameter Memory Addresses                                |
| 6.5 – Serial Communication to SR44                              |
| 6.5.0 – Parameter Scaling                                       |
| 6.5.1 – Reading Holding Registers (Modbus Function 03)          |
| 6.5.2 – Writing Single Coil (Modbus Function 05)                |
| 6.5.3 – Writing Single Register (Modbus Function 06)            |
| 6.5.4 – P-124 Offline Commands                                  |
| 6.5.5 – Read Exception Status (Modbus Function 07) – Starter 01 |
| 6.5.6 – Returned Errors                                         |
| 6.7 – Example PLC Communications Programs                       |
| 6.7.1 – CLICK PLC Example Program                               |
| 6.7.2 – DirectLOGIC PLC Example Program                         |
| 6.7.3 – Productivity3000 PLC Example Program                    |

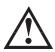

WARNING: The owner, installer, and user are responsible for the correct installation and use of the SR44, and must ensure that only qualified personnel install the SR44. The owner, installer, and user must ensure that the installation, operation and maintenance of the SR44 complies with the relevant Codes of Practice, Regulations, and Statutory Requirements. The Manufacturer or his agent do not assume any liability, expressed or implied, for any consequence resulting from inappropriate, negligent, or incorrect installation, application, use or adjustment of the product or circuit design, or from the mismatch of the SR44 to a motor. To prevent an electrical shock hazard, the SR44 must be properly connected to a safety ground. The SR44 is not designed for use in hazardous areas. Use in such an area may invalidate the hazardous area certification.

### 6.1 – Overview

The SR44 has built-in serial communication capability that is a compatible subset of the widely recognized Modbus RTU protocol (slave), and the SR44 may be connected to a PC or suitable PLC network via an optional SR44-RS485 interface card.

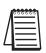

Serial communication requires an optional interface card (SR44-RS485), which includes a "Local/Remote" switch to easily switch starter control from communication to keypad. Serial communication is valid only in the "Remote" position, and the local keypad powers down. In the "Local" position, the local keypad powers up and controls the soft starter, and all serial communication is ignored.

### 6.2 – Quick Start

Work should only be carried out on the SR44 with all electrical power disconnected

- 1) Communication settings:
  - a) 9600 baud, 8 data bits, 1 stop bit, no parity.
  - b) network station number = 1.
- 2) Before Connecting a Comm interface, use the standard keypad to make any changes for your bus system:
  - a) Set Parameter 1 to the required network station number (slave address).
  - b) If not continously polling the unit at least once every 5 seconds, set P-126 to 0, turning off comms timeout trip
  - c) Make any changes to Parameter 121, bit 6.
    - 0 = 1 Stop bit.
    - 1 = 2 Stop bits
  - d) Store changes to EEROM (save RAM).
- 3) The Local/Remote switch must be set to "Remote" to use the optional communication interface SR44-RS485. When this switch is set to "Local", serial communication is ignored and the integrated local keypad controls the soft starter. (Refer to "Chapter 7: Optional Hardware" for information about installing and using the optional Local/Remote switch.)
- 4) Register and coil addresses start at zero.

SR44 has a Modbus offset of one address for registers and bits. PLC programs should target one address higher than desired, e.g., PLC targets SR44 address 40019 to read/write to/from address 40018 (P-18).

Allowed address ranges are Register numbers 0...127, EEPROM Registers 1000...1127, Coils (flags) 0...1024.

(Refer to the "Parameter Memory Addresses" section of this chapter for more information.)

#### 6.2 – Quick Start (continued)

- 5) Function 06 (Write Single Register) Parameters in the SR44 are 8-bit bytes which are written to by 16-bit Modbus words. Only the low byte of the Modbus word in the PLC gets sent to the SR44 parameter.
- 6) Function 05 (Write Single Coil) This function is used to set or clear a single bit within the Read/Write parameters between 0 through 127. (Only the bits within parameters designated as Read/Write can be preset with this function; Parameters 18, 51, 52, 53, 54, 86, 95, 96, 121, & 127)
- 7) Function 03 (Read Holding Registers) This function reads 8-bit bytes back to the PLC. If more than one byte is requested from the SR44, the PLC program will have to separate 16-bit Modbus words into the 8-bit SR44 bytes.
- 8) SR44 Status Bits (User Flags) are read as holding registers, i.e., read register 9 to read Status2 bits. For status bit writes, bits are mapped one-to-one, e.g., the Kickstart flag bit 0 of User Flags 1 (P51) is bit no 51 \* 8 + 0 = bit 408. (Refer to the "Specifications" section of this chapter for supported Modbus function codes.)

### 6.3 – Specifications

- 1. Refer to Modicon Modbus Protocol Reference Guide PI-MBUS-300 at www.modbus.org for full protocol specification.
- 2. Baud rate is 9600.
- 3. 8 data bits, no parity, 1 stop (default) or 8 data bits, no parity, two stop bits.
- 4. Modbus timeout is 3.5 character times. The in message timeout is also 3.5 character times, unlike the standard which is 1.5 character times. Further, it is possible that the SR44 will be delayed in responding to a request if it is checking a fault condition.
- 5. Broadcast is not supported.
- 6. SR44 parameters retain their normal numbers (0-127).
- 7. Status bits (flags) are bit positions starting at parameter 0 bit 0.
- 8. Register numbers are 0...127.
- 9. Coils (flags) 0...1024.
- Offline EEROM Registers are 1000...1127. (Non-volatile registers where the "Permanent Store" parameters are saved.)
- 11. Supports the following Modbus functions:

Function 03 read holding registers up to 4 words (8 parameters) in number.

Function 05 write single coil.

Function 06 write single register (byte).

Function 07 exception status.

- Error 01 illegal function (write to read-only parameter).
- Error 02 illegal data address (bad parameter number).
- Error 03 illegal data (trying to read or write too much data).
- Error 06 slave busy.
- Error 07 negative acknowledge.

## 6.4 – Parameter Memory Addresses

|                     |                                                                    |          | Parame            | eter Me  | emory      | Addresses                                             |          |  |  |  |
|---------------------|--------------------------------------------------------------------|----------|-------------------|----------|------------|-------------------------------------------------------|----------|--|--|--|
|                     | Modk                                                               | ous *    | Param             | neter Bi | t #s **    |                                                       |          |  |  |  |
| Parameter<br>Number | Address                                                            | Byte     | Individual<br>Bit | Decimal  | Hex        | Name / Function                                       | Type *** |  |  |  |
| 0                   | 40000                                                              |          |                   |          |            | dummy parameter                                       | R        |  |  |  |
| 1                   | 40001                                                              |          |                   |          | Station No | R/W                                                   |          |  |  |  |
| 2                   | 40002                                                              |          |                   |          |            | Language                                              | R/W      |  |  |  |
| 3                   | 40003                                                              |          |                   | n/a      |            | Program Type                                          | R        |  |  |  |
| 4                   | 40004                                                              |          |                   | 11/a     |            | Software Ver                                          | R        |  |  |  |
| 5                   | 40005                                                              |          |                   |          |            | Password                                              | R/W      |  |  |  |
| 6                   | 40006                                                              |          |                   |          |            | Firing Mode                                           | R/W      |  |  |  |
| 7                   | 40007                                                              |          |                   |          |            | Protection                                            | R/W      |  |  |  |
|                     |                                                                    |          | -                 | -        | -          | Status 1                                              |          |  |  |  |
|                     |                                                                    |          | 0 (1)             | 64       | 40         | Stopped                                               |          |  |  |  |
|                     |                                                                    |          | 1 (2)             | 65       | 41         | Starting                                              |          |  |  |  |
|                     |                                                                    |          | 2 (4)             | 66       | 42         | Current Limit                                         |          |  |  |  |
| 8                   | 40008                                                              | High     | 3 (8)             | 67       | 43         | Top of Ramp                                           | R        |  |  |  |
|                     |                                                                    | riigii   | 4 (16)            | 68       | 44         | Dwell                                                 |          |  |  |  |
|                     |                                                                    |          | 5 (32)            | 69       | 45         | Full Conduction                                       |          |  |  |  |
|                     |                                                                    |          | 6 (64)            | 70       | 46         | Energy Saving                                         |          |  |  |  |
|                     |                                                                    |          | 7 (128)           | 71       | 47         | Stopping                                              |          |  |  |  |
|                     |                                                                    |          | -                 | -        | -          | Status 2                                              |          |  |  |  |
|                     |                                                                    |          | 0 (1)             | 72       | 48         | Alarm                                                 |          |  |  |  |
|                     |                                                                    |          | 1 (2)             | 73       | 49         | Overload Integrating                                  |          |  |  |  |
|                     |                                                                    |          | 2 (4)             | 74       | 4A         | Stall                                                 |          |  |  |  |
| 9                   | 40009                                                              |          | 3 (8)             | 75       | 4B         | Forced Override                                       | R        |  |  |  |
|                     |                                                                    |          | 4 (16)            | 76       | 4C         | Noise                                                 |          |  |  |  |
|                     |                                                                    |          | 5 (32)            | 77       | 4D         | Inhibit Start                                         |          |  |  |  |
|                     |                                                                    |          | 6 (64)            | 78       | 4E         | DC I/p Level Reached                                  |          |  |  |  |
|                     |                                                                    |          | 7 (128)           | 79       | 4F         | Reserved                                              |          |  |  |  |
|                     |                                                                    |          |                   | -        |            | 6 (Write Single Register), c<br>d Holding Registers). | r to     |  |  |  |
| ** Par              | ** Parameter Bit #s apply only to Function 05 (Write Single Coil). |          |                   |          |            |                                                       |          |  |  |  |
| *** Ту              | pe: R =                                                            | Read C   | Only; R/          | W = Rea  | d/Write    |                                                       |          |  |  |  |
| Table of            | continue                                                           | d next p | oage.             |          |            |                                                       |          |  |  |  |

| Modbus *         Parameter Bit #s **         Name / Function         **           8000         900         900         900         900         900         900         900         900         900         900         900         900         900         900         900         900         900         900         900         900         900         900         900         900         900         900         900         900         900         900         900         900         900         900         900         900         900         900         900         900         900         900         900         900         900         900         900         900         900         900         900         900         900         900         900         900         900         900         900         900         900         900         900         900         900         900         900         900         900         900         900         900         900         900         900         900         900         900         900         900         900         900         900         900         900         900         900         900         900         <                                                                                                    |                    |            | Paran    | neter N           | lemory A   | ddres   | ses (continued)  |          |  |
|----------------------------------------------------------------------------------------------------|--------------------|------------|----------|-------------------|------------|---------|------------------|----------|--|
| Image: constraint of the second second se                                                                                                 | 5                  | Modb       | ous *    | Para              | neter Bit  | #s **   |                  |          |  |
| 10         40010         0 (1)         80         50         Relay K1 Status           1 (2)         81         51         Relay K2 Status         2 (4)         82         52         (unused)         R           3 (8)         83         53         (unused)         (unused)         R         R           4 (16)         84         54         Input 1 Status         S         S         (unused)         R           11         40011         5 (32)         85         55         (unused)         R/W           14         40012         7 (128)         87         57         (unused)         R/W           14         40014         7 (128)         87         57         (unused)         R/W           15         40016         R/W         Start Time         R/W         Start Time         R/W           16         40016         101         144         90         Auto Config         R/W           17         40017         -         -         Auto Config         R/W           12         143         90         Auto Ramp         R/W           12         145         91         Auto Stop         G         G                                                                                                    | Paramete<br>Number | Address    | Byte     | Individual<br>Bit | Decimal    | Hex     | Name / Function  | Type *** |  |
| 10         40010         1(2)         81         51         Relay K2 Status           2(4)         82         52         (unused)         R           3(8)         83         53         (unused)         R           4(16)         84         54         Input 1 Status         R           5(32)         85         55         (unused)         R           11         40011         40012         R         R           12         40012         R         Start Ped         R/W           14         40014         R/W         Start Time         R/W           14         40016         R/W         Kick Ped         R/W           14         40016         R/W         Kick Ped         R/W           17         40017         N/a         Kick Time         R/W           16         40016         R/W         Stop Ped         R/W           12         40017         -         -         Auto Config         R/W           12         1414         90         Auto Config         R/W         R/W           12         1416         92         Auto SadC         R/W         R/W           <                                                                                                    |                    |            |          | -                 | _          | -       | Status 3         |          |  |
| 10         40010         2 (4)         82         52         (unused)           3 (8)         83         53         (unused)         R           4 (16)         84         54         Input 1 Status         R           5 (32)         85         55         (unused)         R           11         40010         6 (64)         86         56         (unused)           12         40012         7 (128)         87         57         (unused)           14         40014         Kick Ped         R/W         Kick Ped         R/W           14         40016         High         N/a         Kick Ped         R/W           15         40015         -         -         Auto Config         R/W           16         40016         -         -         -         Auto Config         R/W           16         40017         -         -         Auto Config         R/W         K/W           17         40017         144         90         Auto Ramp         R/W         K/W           17         40018         -         -         -         Auto SadC         K/W           12(2)         145         <                                                                                                    |                    |            |          | 0 (1)             | 80         | 50      | Relay K1 Status  |          |  |
| 10         40010         3 (8)         83         53         (unused)         R           4 (16)         84         54         Input 1 Status         53         (unused)           5 (32)         85         55         (unused)         (unused)         (unused)           11         40011         (unused)         (unused)         (unused)         (unused)           12         40012         (unused)         (unused)         (unused)         (unused)           14         40014         (unused)         (unused)         (unused)         (unused)           14         40014         (unused)         (unused)         (unused)         (unused)           15         40015         (unused)         (unused)         (unused)         (unused)         (unused)           16         40016         (unused)         (unused)         (unused)         (unused)         (unused)         (unused)           17         40017         (unused)         (unused)         (unused)         (unused)         (unused)         (unused)           16         40018         (unused)         (unused)         (unused)         (unused)         (unused)         (unused)           1(12) <t< th=""><th></th><td></td><td></td><td>1 (2)</td><td>81</td><td>51</td><td>Relay K2 Status</td><td></td></t<>                                                                                                    |                    |            |          | 1 (2)             | 81         | 51      | Relay K2 Status  |          |  |
| 4 (16)         84         54         Input 1 Status           5 (32)         85         55         (unused)           6 (64)         86         56         (unused)           7 (128)         87         57         (unused)           14         40012         7 (128)         87         57         (unused)           13         40013         7 (128)         87         57         (unused)           14         40014         7 (128)         87         57         (unused)           14         40015         7 (128)         87         57         (unused)           15         40015         7 (128)         87         57         (unused)         RW           16         40016         144         90         Start Time         RW           17         40017         144         90         Auto Config         RW           16         40018         -         -         -         Auto SMC         RW           12(2)         145         91         Auto SMC         RW         RW           11(2)         145         94         Auto and start         7         RW           19         4001                                                                                                    |                    |            |          | 2 (4)             | 82         | 52      | (unused)         |          |  |
| 1         5 (32)         85         55         (unused)           6 (64)         86         56         (unused)           7 (128)         87         57         (unused)           12         40012         7 (128)         87         57         (unused)           14         40014           Kick Ped         R/W           14         40014           Kick Ped         R/W           15         40015            R/W           16         40016            R/W           17         40017            R/W           16         40016             R/W           17         40017                17         40017                1(2)         144         90               1(2)         145         91               1(2)         145         91                                                                                                    | 10                 | 40010      |          | 3 (8)             | 83         | 53      | (unused)         | R        |  |
| 6 (64)       86       56       (unused)         11       40011       7 (128)       87       57       (unused)         12       40012       Start Ped       R/W         13       40013       Image: start Ped image: start Ped image: start Ped image: start Piterine       R/W         14       40014       Monte image: start Ped image: start Piterine       R/W         16       40015       Monte image: start Piterine       R/W         17       40017       Monte image: start Piterine       R/W         18       40018       Monte image: start Piterine       R/W         19       40018       -       -       -       Auto Config       R/W         10       144       90       Auto Config       R/W       R/W         12       140       144       90       Auto Ramp       R/W         12       140       144       90       Auto Ramp       R/W         12       140       144       90       Auto Ramp       R/W         13       3(8)       147       93       Auto Iog       R/W         14       16       148       94       Auto Iog       R/W         17       128                                                                                                    |                    |            |          | 4 (16)            | 84         | 54      | Input 1 Status   |          |  |
| 11       40011         12       40012         13       40013         14       40014         15       40015         16       40016         17       40017         16       40016         17       40017         18       40018         40018       -         19       40019         20       40019         19       40019         20       40020         40018       -         19       40019         20       40020         3002       -         20       40020         40018       -         40019       -         40018       -         40018       -         40018       -         40018       -         40018       -         40018       -         40018       -         40018       -         40019       -         40019       -         40019       -         40019       -         40019       -         400                                                                                                    |                    |            |          | 5 (32)            | 85         | 55      | (unused)         |          |  |
| 11       40011       Image: start Ped       R/W         12       40012       Start Ped       R/W         13       40013       Start Time       R/W         14       40014       Kick Ped       R/W         15       40015       R/W       Kick Ped       R/W         16       40016       N/M       Stop Ped       R/W         17       40017       -       -       Auto Config       R/W         18       40018       -       -       Auto Config       R/W         12       12       144       90       Auto Ramp       R/W         12       12       145       91       Auto SMC       R/W         12       12       145       91       Auto Bypass       R/W         14       16       148       94       Auto add SMC       R/W         15       3(8)       147       93       Auto add SMC       R/W         19       40019       5(32)       149       95       Auto add SMC       R/W         19       40020       151       97       Auto Pedestal       R/W         19       40020       N/M       Reference PF       R<                                                                                                    |                    |            |          | 6 (64)            | 86         | 56      | (unused)         |          |  |
| 12       40012       3       40013       14       40014       14       40014       15       40015       16       40016       17       40017       11       11       11       11       11       11       11       11       11       11       11       11       11       11       11       11       11       11       11       11       11       11       11       11       11       11       11       11       11       11       11       11       11       11       11       11       11       11       11       11       11       11       11       11       11       11       11       11       11       11       11       11       11       11       11       11       11       11       11       11       11       11       11       11       11       11       11       11       11       11       11       11       11       11       11       11       11       11       11       11       11       11       11       11       11       11       11       11       11       11       11       11       11       11       11       11       11                                                                                                    |                    |            |          | 7 (128)           | 87         | 57      | (unused)         |          |  |
| 13       40013         14       40014         15       40015         16       40016         17       40017         17       40017         18       40018         40018       -         -       -         0       11         14       90         16       40016         17       40017         -       -         0       11         14       90         16       40016         -       -         0       144       90         112       144       90         0       11       144       90         112       145       91       Auto Config         1       12       145       91       Auto Bypass         3       (8)       147       93       Auto log         4       16       148       94       Auto end stop         5       (32)       149       95       Auto end start         7       7(128)       151       97       Auto Pedestal         19       40020       16(4) <t< th=""><th>11</th><td>40011</td><td></td><td></td><td></td><td></td><td>Start Ped</td><td>R/W</td></t<>                                                                                                    | 11                 | 40011      |          |                   |            |         | Start Ped        | R/W      |  |
| 14       40014         15       40015         16       40016         17       40017         17       40017         18       40018         40018       -         -       -         0       11         12       144         90       Auto Config         0       11         12       145         91       Auto Bypass         14       100         12       145         92       Auto Bypass         3       147         93       Auto add         40018       5         5       149         95       Auto stop         6       150       96         40019       5         5       151       97         7       128       151       97         91       Auto Pedestal       R/W         19       40019       N/A       Reference PF       R         10       40020       N/A       Reference PF       R         10       1023       1003       Read       Registers).                                                                                                    | 12                 | 40012      |          |                   |            |         | Start Time       | R/W      |  |
| 15       40015         16       40016         17       40017         17       40017         18       40018         40018       -         12       11         13       40017         14       11         15       11         16       11         17       40017         17       10017         18       11         18       40018         19       40019         10       144         15       91         16       1402         16       148         16       148         16       148         16       148         17       93         18       40018         19       40019         20       40020         21       40021         17       128         151       97         151       97         151       97         151       97         151       97         151       97         151       97                                                                                                    | 13                 | 40013      | 1        |                   |            |         | Kick Ped         | R/W      |  |
| 16         40016         High         Stop Ped         R/W           17         40017         -         Stop Time         R/W           18         40018         -         -         Auto Config         R/W           18         40018         -         -         Auto Config         R/W           18         40018         -         -         Auto Config         R/W           10(1)         144         90         Auto Ramp         R/W           11(2)         145         91         Auto 3MC         R/W           2(4)         146         92         Auto Bypass         R/W           3(8)         147         93         Auto ond stop         Sop         Sop           5(32)         149         95         Auto stop         Sop         Sop         R/W           19         40019         5(32)         149         95         Auto end start         Top Rate         R/W           20         40020         7(128)         151         97         Auto Pedestal         R/W           21         40021         n/a         Internal PF         R         Delay Angle         R           22         40022 <th>14</th> <td>40014</td> <td></td> <td></td> <td>n/a</td> <td></td> <td>Kick Time</td> <td>R/W</td>                                                                                                    | 14                 | 40014      |          |                   | n/a        |         | Kick Time        | R/W      |  |
| Image: High         Stop Time         R/W           17         40017         High         Stop Time         R/W           18         40017         -         -         Auto Config         R/W           18         40018         -         -         -         Auto Bypass         R/W           18         40018         -         1(2)         145         91         Auto Bypass         R/W           18         40018         3 (8)         147         93         Auto Jog         R/W           10         148         94         Auto Bypass         R/W         R/W           19         40019         5 (32)         149         95         Auto stop           10         1021         151         97         Auto Pedestal         R/W           20         40020         16(64)         150         96         Auto Pedestal         R           21         40021         n/a         Internal PF         R         R           23         40023         N/A         Stop Time         R         R           *         ModLogad         Grad         N/A         Reference PF         R           23 <td< th=""><th>15</th><td>40015</td><td></td><td></td><td></td><td></td><td>Dwell Time</td><td>R/W</td></td<>                                                                                                    | 15                 | 40015      |          |                   |            |         | Dwell Time       | R/W      |  |
| 17       40017       Stop lime       R/W         18       40018       -       -       Auto Config       0(1)       144       90       Auto Ramp       8       8       1       1       1       1       1       1       1       1       1       1       1       1       1       1       1       1       1       1       1       1       1       1       1       1       1       1       1       1       1       1       1       1       1       1       1       1       1       1       1       1       1       1       1       1       1       1       1       1       1       1       1       1       1       1       1       1       1       1       1       1       1       1       1       1       1       1       1       1       1       1       1       1       1       1       1       1       1       1       1       1       1       1       1       1       1       1       1       1       1       1       1       1       1       1       1       1       1       1       1       1       <                                                                                                    | 16                 | 40016      | High     |                   |            |         | Stop Ped         | R/W      |  |
| 18         40018         0 (1)         144         90         Auto Ramp           1 (2)         145         91         Auto 3MC           2 (4)         146         92         Auto Bypass           3 (8)         147         93         Auto olog           4 (16)         148         94         Auto end stop           5 (32)         149         95         Auto stop           6 (64)         150         96         Auto end start           7 (128)         151         97         Auto Pedestal           19         40020         0pt Rate         R/W           20         40020         n/a         Nato Pedestal         R           21         40021         n/a         Max Angle         R           22         40022         n/a         Max Angle         R           3         40023         N/A         Max Angle         R           **         Modbus addresses apply only to Function 06 (Write Single Register), or to only the first parameter of Function 03 (Read Holding Registers).         Not Write           ***         Npe: R = Read Only; R/W = Read/Write         Single Coil).         Single Coil).                                                                                                    | 17                 | 40017      | riigii   |                   |            |         | Stop Time        | R/W      |  |
| 1         1         145         91         Auto 3MC           2         146         92         Auto Bypass         R/W           3         3         147         93         Auto Jog         R/W           40018         4         146         92         Auto Bypass         R/W           3         3         147         93         Auto Iog         R/W           4         146         148         94         Auto end stop         E           5         32         149         95         Auto stop         E           6         640         150         96         Auto end start         T           7         128         151         97         Auto Pedestal         R/W           40020         40020         N/A         Reference PF         R         R           1         40021         N/A         Max Angle         R           20         40023         R         Max Angle         R           1         40021         N/A         Max Angle         R           21         40023         R         Max Angle         R           1         R         R         Max Angle                                                                                                    |                    |            |          | -                 | _          | -       | Auto Config      |          |  |
| 18       40018 <sup>2</sup> (4) <sup>146</sup> <sup>92</sup> <sup>4</sup> (16) <sup>148</sup> <sup>94</sup> <sup>4</sup> (16) <sup>148</sup> <sup>94</sup> <sup>4</sup> (16) <sup>148</sup> <sup>94</sup> <sup>4</sup> (16) <sup>148</sup> <sup>94</sup> <sup>4</sup> (16) <sup>148</sup> <sup>94</sup> <sup>4</sup> (16) <sup>148</sup> <sup>94</sup> <sup>4</sup> (16) <sup>148</sup> <sup>94</sup> <sup>4</sup> (16) <sup>148</sup> <sup>94</sup> <sup>4</sup> (16) <sup>148</sup> <sup>94</sup> <sup>4</sup> (16) <sup>148</sup> <sup>94</sup> <sup>4</sup> (16) <sup>148</sup> <sup>94</sup> <sup>4</sup> (16) <sup>148</sup> <sup>94</sup> <sup>4</sup> (16) <sup>148</sup> <sup>94</sup> <sup>4</sup> (16) <sup>149</sup> <sup>95</sup> <sup>4</sup> (16) <sup>149</sup> <sup>95</sup> <sup>4</sup> (16) <sup>4</sup> (16) <sup>149</sup> <sup>95</sup> <sup>4</sup> (16) <sup>4</sup> (16) <sup>148</sup> <sup>94</sup> <sup>4</sup> (16) <sup>149</sup> <sup>95</sup> <sup>4</sup> (16) <sup>4</sup> (16) <sup>148</sup> <sup>94</sup> <sup>4</sup> (16) <sup>149</sup> <sup>95</sup> <sup>4</sup> (16) <sup>4</sup> (16) <sup>148</sup> <sup>94</sup> <sup>4</sup> (16) <sup>149</sup> <sup>95</sup> <sup>4</sup> (16) <sup>4</sup> (16) <sup>148</sup> <sup>94</sup> <sup>4</sup> (16) <sup>149</sup> <sup>95</sup> <sup>4</sup> (16) <sup>4</sup> (16) <sup>148</sup> <sup>94</sup> <sup>4</sup> (16) <sup>4</sup> (16) <sup>149</sup> <sup>95</sup> <sup>4</sup> (16) <sup>4</sup> (16) <sup>149</sup> <sup>95</sup> <sup>4</sup> (16) <sup>4</sup> (16) <sup>4</sup> (16) <sup>149</sup> <sup>95</sup> <sup>4</sup> (16) <sup>4</sup> (16) <sup>4</sup> (16) <sup>149</sup> <sup>95</sup> <sup>4</sup> (16) <sup>4</sup> (16) <sup>149</sup> <sup>140</sup> <sup>140</sup> <sup>4</sup> (16) <sup>140</sup> <sup>140</sup> <sup></sup> |                    |            |          | 0 (1)             | 144        | 90      | Auto Ramp        |          |  |
| 18       40018       3 (8)       147       93       Auto Jog       R/W         4 (16)       148       94       Auto end stop       5 (32)       149       95       Auto stop       Auto end stat       Presson       Presson <td< th=""><th></th><td></td><td></td><td>1 (2)</td><td>145</td><td>91</td><td>Auto 3MC</td><td colspan="2"></td></td<>                                                                                                    |                    |            |          | 1 (2)             | 145        | 91      | Auto 3MC         |          |  |
| 4 (16)       148       94       Auto end stop         5 (32)       149       95       Auto stop         6 (64)       150       96       Auto end start         7 (128)       151       97       Auto Pedestal         19       40019       7 (128)       151       97       Auto Pedestal         20       40020       7 (128)       151       97       Auto Pedestal       R/W         21       40021       n/a       Internal PF       R         23       40023       Max Angle       R         * Modbus addresses apply only to Function 06 (Write Single Register), or to only the first parameter of Function 03 (Read Holding Registers).       m/a       Register).         ** Parameter Bit #s apply only to Function 05 (Write Single Coil).       ***       Type: R = Read Only; R/W = Read/Write                                                                                                    |                    |            |          | 2 (4)             | 146        | 92      | Auto Bypass      |          |  |
| 5 (32)         149         95         Auto stop           6 (64)         150         96         Auto end start           7 (128)         151         97         Auto Pedestal           19         40019          Opt Rate         R/W           20         40020          Internal PF         R           21         40021          Max Angle         R           23         40023          Max Angle         R           * Modbus addresses apply only to Function 06 (Write Single Register), or to only the first parameter of Function 03 (Read Holding Registers).           *** Parameter Bit #s apply only to Function 05 (Write Single Coil).           **** Type: R = Read Only; R/W = Read/Write                                                                                                    | 18                 | 40018      |          | 3 (8)             | 147        | 93      | Auto Jog         | R/W      |  |
| 6 (64)         150         96         Auto end start           19         40019         7 (128)         151         97         Auto Pedestal           20         40020         Price         Price         R         R/W           21         40021         Price         Price         R         R           22         40022         Price         Price         R         R           23         40023         Price         Price         R         R           * Modbus addresses apply only to Function 06 (Write Single Register), or to only the first parameter of Function 03 (Read Holding Registers).         Price         R           * Parameter Bit #s apply only to Function 05 (Write Single Coil).           *** Type: R = Read Only; R/W = Read/Write                                                                                                    |                    |            |          | 4 (16)            | 148        | 94      | Auto end stop    |          |  |
| 19       40019         20       40020         21       40021         22       40022         23       40023         40023       Internal PF         Reference PF       R         Delay Angle       R         ** Modbus addresses apply only to Function 06 (Write Single Register), or to only the first parameter of Function 03 (Read Holding Registers).         *** Parameter Bit #s apply only to Function 05 (Write Single Coil).         *** Type: R = Read Only; R/W = Read/Write                                                                                                    |                    |            |          | 5 (32)            | 149        | 95      | Auto stop        |          |  |
| 19       40019         20       40020         21       40021         22       40022         23       40023         40023       Internal PF         R       Delay Angle         R       Max Angle         * Modbus addresses apply only to Function 06 (Write Single Register), or to only the first parameter of Function 03 (Read Holding Registers).         ** Parameter Bit #s apply only to Function 05 (Write Single Coil).         *** Type: R = Read Only; R/W = Read/Write                                                                                                    |                    |            |          | 6 (64)            | 150        | 96      | Auto end start   |          |  |
| 20       40020       Reference PF       R         21       40021       n/a       Internal PF       R         22       40022       Delay Angle       R         23       40023       Max Angle       R         * Modbus addresses apply only to Function 06 (Write Single Register), or to only the first parameter of Function 03 (Read Holding Registers).         *** Parameter Bit #s apply only to Function 05 (Write Single Coil).         *** Type: R = Read Only; R/W = Read/Write                                                                                                    |                    |            |          | 7 (128)           | 151        | 97      | Auto Pedestal    |          |  |
| 21       40021       n/a       Internal PF       R         22       40022       Delay Angle       R         23       40023       Max Angle       R         * Modbus addresses apply only to Function 06 (Write Single Register), or to only the first parameter of Function 03 (Read Holding Registers).       or only         ** Parameter Bit #s apply only to Function 05 (Write Single Coil).       ***         *** Type: R = Read Only; R/W = Read/Write                                                                                                    | 19                 | 40019      |          |                   |            |         | Opt Rate         | R/W      |  |
| 22       40022         23       40023         * Modbus addresses apply only to Function 06 (Write Single Register), or to only the first parameter of Function 03 (Read Holding Registers).         ** Parameter Bit #s apply only to Function 05 (Write Single Coil).         *** Type: R = Read Only; R/W = Read/Write                                                                                                    | 20                 | 40020      |          |                   |            |         | Reference PF     | R        |  |
| 23       40023       Max Angle       R         * Modbus addresses apply only to Function 06 (Write Single Register), or to only the first parameter of Function 03 (Read Holding Registers).       R         ** Parameter Bit #s apply only to Function 05 (Write Single Coil).       *** Type: R = Read Only; R/W = Read/Write                                                                                                    | 21                 |            |          |                   | n/a        |         | Internal PF      | R        |  |
| <ul> <li>* Modbus addresses apply only to Function 06 (Write Single Register), or to only the first parameter of Function 03 (Read Holding Registers).</li> <li>** Parameter Bit #s apply only to Function 05 (Write Single Coil).</li> <li>*** Type: R = Read Only; R/W = Read/Write</li> </ul>                                                                                                    | 22                 | 40022      |          |                   |            |         | Delay Angle      | R        |  |
| the first parameter of Function 03 (Read Holding Registers).<br>** Parameter Bit #s apply only to Function 05 (Write Single Coil).<br>*** Type: R = Read Only; R/W = Read/Write                                                                                                    | 23                 | 40023      |          |                   |            |         | Max Angle        | R        |  |
| $\mathbf{Y} \mathbf{p} \mathbf{c} \cdot \mathbf{K} = \mathbf{K} \mathbf{c} \mathbf{a} \mathbf{u} \mathbf{v} \mathbf{f} \mathbf{w} \mathbf{c} \mathbf{c} \mathbf{a} \mathbf{v} \mathbf{v} \mathbf{f} \mathbf{c}$                                                                                                    | the                | first para | meter    | of Functi         | on 03 (Rea | ad Hold | ling Registers). | to only  |  |
| Table continued next page.                                                                                                    | *** Ту             | pe: R =    | Read C   | Dnly; R/          | W = Read/  | Write   |                  |          |  |
|                                                                                                    | Table of           | continue   | d next µ | oage.             |            |         |                  |          |  |

|                     |           | Para     | ameter            | Memory                    | Addres  | ses (continued)                    |          |  |
|---------------------|-----------|----------|-------------------|---------------------------|---------|------------------------------------|----------|--|
|                     | Modb      | us *     | Para              | ameter Bi                 | t #s ** |                                    |          |  |
| Parameter<br>Number | Address   | Byte     | Individual<br>Bit | Decimal                   | Hex     | Name / Function                    | Type *** |  |
| 24                  | 40024     |          |                   |                           |         | Reserved – Rated Amps (100s)       | R        |  |
| 25                  | 40025     |          |                   |                           |         | Reserved – Rated Amps              | R        |  |
| 26                  | 40026     |          |                   |                           |         | Current                            | R        |  |
| 27                  | 40027     |          |                   |                           |         | Peak Start I                       | R        |  |
| 28                  | 40028     |          |                   |                           |         | Low I Level                        | R/W      |  |
| 29                  | 40029     |          |                   |                           |         | Low I Time                         | R/W      |  |
| 30                  | 40030     |          |                   | n/a                       |         | C/L Level                          | R/W      |  |
| 31                  | 40031     |          |                   | 11/d                      |         | C/L Time                           | R/W      |  |
| 32                  | 40032     |          |                   |                           |         | Shear Level                        | R/W      |  |
| 33                  | 40033     |          |                   |                           |         | Shear Time                         | R/W      |  |
| 34                  | 40034     |          |                   |                           |         | Ovld Level                         | R/W      |  |
| 35                  | 40035     |          |                   |                           |         | Ovld Delay                         | R/W      |  |
| 36                  | 40036     |          |                   |                           |         | % Overload                         | R        |  |
| 37                  | 40037     |          |                   |                           |         | Reserved                           | -        |  |
|                     |           |          | -<br>0 (1)        | - 304                     | - 130   | UserFlags 5 – Reserved<br>(unused) | -        |  |
|                     |           | High     | 1 (2)             | 305                       | 131     | Reserved                           | -        |  |
|                     |           |          | 2 (4)             | 306                       | 132     | Reserved                           | -        |  |
| 38                  | 40038     |          | 3 (8)             | 307                       | 133     | (unused)                           | n/a      |  |
|                     | 10000     |          | 4 (16)            | 308                       | 134     | (unused)                           | -        |  |
|                     |           |          | 5 (32)            | 309                       | 135     | (unused)                           | -        |  |
|                     |           |          | 6 (64)            | 310                       | 136     | (unused)                           | -        |  |
|                     |           |          | 7 (128)           | 311                       | 137     | (unused)                           | -        |  |
| 39                  | 40039     |          | , (120)           | 011                       | 107     | PF Angle                           | R        |  |
| 40                  | 40040     |          |                   |                           |         | Supply Volts                       | R        |  |
| 41                  | 40041     |          |                   |                           |         | Reserved                           | _        |  |
| 42                  | 40042     |          |                   |                           |         | Reserved                           | _        |  |
| 43                  | 40043     |          |                   | n/a                       |         | Reserved                           | _        |  |
| 44                  | 40044     |          |                   |                           |         | Reserved                           | _        |  |
| 45                  | 40045     |          |                   |                           |         | Reserved                           | _        |  |
| 46                  | 40046     |          |                   |                           |         | Reserved                           | _        |  |
| 47                  | 40047     |          |                   |                           |         | Reserved                           | _        |  |
| * Mod               | dbus addi |          |                   | ly to Funct<br>03 (Read F |         | rite Single Register), or to onl   | y the    |  |
|                     |           |          |                   | -                         |         | ite Single Coil).                  |          |  |
| *** Ту              | vpe: R =  | Read C   | Dnly; R/          | W = Read/                 | Write   |                                    |          |  |
| Table of            | continue  | d next p | oage.             |                           |         |                                    |          |  |

|                     |                       | Para      | ameter                              | Memory     | Addres     | ses (continued)             |                |     |     |                     |   |
|---------------------|-----------------------|-----------|-------------------------------------|------------|------------|-----------------------------|----------------|-----|-----|---------------------|---|
| <u> </u>            | Modb                  | ous *     | Para                                | meter Bi   | t #s **    |                             |                |     |     |                     |   |
| Parameter<br>Number | Address               | Byte      | Individual<br>Bit<br>Decimal<br>Hex |            | Hex        | Name / Function             | Type ***       |     |     |                     |   |
| 48                  | 40048                 |           |                                     |            | 1          | Reserved                    | -              |     |     |                     |   |
| 49                  | 40049                 |           |                                     | n/a        |            | Reserved                    | -              |     |     |                     |   |
| 50                  | 40050                 |           |                                     |            |            | Reserved                    | -              |     |     |                     |   |
|                     |                       |           | -                                   | -          | -          | User Flags 1                |                |     |     |                     |   |
|                     |                       |           | 0 (1)                               | 408        | 198        | Kickstart                   |                |     |     |                     |   |
|                     |                       |           | 1 (2)                               | 409        | 199        | Current Limit Timeout Sel'd |                |     |     |                     |   |
|                     |                       |           | 2 (4)                               | 410        | 19A        | Overload Selected           |                |     |     |                     |   |
| 51                  | 40051                 |           | 3 (8)                               | 411        | 19B        | Shearpin Selected           | R/V            |     |     |                     |   |
|                     |                       |           | 4 (16)                              | 412        | 19C        | Under Current Selected      | 1              |     |     |                     |   |
|                     |                       |           | 5 (32)                              | 413        | 19D        | Thermistor Selected         | 1              |     |     |                     |   |
|                     |                       |           | 6 (64)                              | _          | _          | (Unused)                    | 1              |     |     |                     |   |
|                     |                       |           | 7 (128)                             | 415        | 19F        | Terminal Starting           |                |     |     |                     |   |
|                     | 40052                 |           | -                                   | _          | _          | User Flags 2                |                |     |     |                     |   |
|                     |                       |           | 0 (1)                               | 416        | 1A0        | Low Voltage Soft-Stop       | -              |     |     |                     |   |
|                     |                       | L Li aula | 1 (2)                               | 417        | 1A1        | Not Global Enable 1         | 1              |     |     |                     |   |
|                     |                       | 40052     |                                     |            |            | High                        | 2 (4)          | 418 | 1A2 | Not Global Enable 2 | - |
| 52                  |                       |           | 052                                 | 3 (8)      | 419        | 1A3                         | Pod Start/Stop | R/V |     |                     |   |
|                     |                       |           | 4 (16)                              | 420        | 1A4        | Board Start/Stop            |                |     |     |                     |   |
|                     |                       |           | 5 (32)                              | 421        | 1A5        | Main Contactor              |                |     |     |                     |   |
|                     |                       |           | 6 (64)                              | 422        | 1A6        | Second Parm Set             | 1              |     |     |                     |   |
|                     |                       |           | 7 (128)                             | 423        | 1A7        | Zero Start Time             |                |     |     |                     |   |
|                     |                       |           | -                                   | -          | _          | User Flags 3                |                |     |     |                     |   |
|                     |                       |           | 0 (1)                               | 424        | 1A8        | pf1 pol                     | 1              |     |     |                     |   |
|                     |                       |           | 1 (2)                               | 425        | 1A9        | pf2 pol                     |                |     |     |                     |   |
|                     |                       |           | 2 (4)                               | 426        | 1AA        | User Current Limit          |                |     |     |                     |   |
| 53                  | 40053                 |           | 3 (8)                               | 427        | 1AB        | User Trip                   | R/V            |     |     |                     |   |
|                     |                       |           | 4 (16)                              | 428        | 1AC        | Invert Controller Input     |                |     |     |                     |   |
|                     |                       |           | 5 (32)                              | 429        | 1AD        | Cooling (Inhibit Restart)   |                |     |     |                     |   |
|                     |                       |           | 6 (64)                              | _          | -          | (Unused)                    | 1              |     |     |                     |   |
|                     |                       |           | 7 (128)                             | _          | -          | (Unused)                    | 1              |     |     |                     |   |
| first               | <sup>-</sup> paramet  | er of F   | unction 0                           | 3 (Read F  | lolding Re | -                           | ly the         |     |     |                     |   |
|                     |                       |           |                                     |            |            | rite Single Coil).          |                |     |     |                     |   |
|                     | pe: R = I<br>continue |           | -                                   | / = Read/\ | write      |                             |                |     |     |                     |   |

| 6.4 – Parameter | Memory Addresses | (continued) |
|-----------------|------------------|-------------|
|-----------------|------------------|-------------|

|                     |            | Para   | meter N           | Vlemory                   | Addresse   | es (continued)                              |          |
|---------------------|------------|--------|-------------------|---------------------------|------------|---------------------------------------------|----------|
|                     | Modk       | ous *  | Para              | ameter Bi                 | t #s **    |                                             |          |
| Parameter<br>Number | Address    | Byte   | Individual<br>Bit | Decimal                   | Hex        | Name / Function                             | Type *** |
|                     |            |        | -                 | -                         | -          | I/O Polarity                                |          |
|                     |            |        | 0 (1)             | 432                       | 1B0        | K1 Polarity                                 |          |
|                     |            |        | 1 (2)             | 433                       | 1B1        | K2 Polarity                                 |          |
|                     |            |        | 2 (4)             | -                         | -          | (Unused)                                    |          |
| 54                  | 40054      |        | 3 (8)             | -                         | _          | (Unused)                                    | R/W      |
|                     |            |        | 4 (16)            | 436                       | 1B4        | l/p 1 Polarity                              |          |
|                     |            |        | 5 (32)            | -                         | -          | (Unused)                                    |          |
|                     |            |        | 6 (64)            | -                         | -          | (Unused)                                    |          |
|                     |            |        | 7 (128)           | -                         | -          | (Unused)                                    |          |
| 55                  | 40055      |        |                   |                           |            | Reserved                                    | -        |
| 56                  | 40056      |        |                   |                           |            | Reserved                                    | -        |
| 57                  | 40057      |        |                   |                           |            | K1 Map                                      | R/W      |
| 58                  | 40058      |        |                   |                           |            | K1 Bit Mask                                 | R/W      |
| 59                  | 40059      |        |                   |                           |            | K2 Map                                      | R/W      |
| 60                  | 40060      |        |                   |                           |            | K2 Bit Mask                                 | R/W      |
| 61                  | 40061      | High   |                   |                           |            | Reserved                                    | -        |
| 62                  | 40062      | lingii |                   |                           |            | Reserved                                    | -        |
| 63                  | 40063      |        |                   |                           |            | Reserved                                    | -        |
| 64                  | 40064      |        |                   |                           |            | Reserved                                    | -        |
| 65                  | 40065      |        |                   |                           |            | i/p1 Map                                    | R/W      |
| 66                  | 40066      |        |                   | n/a                       |            | i/p1 bit Msk                                | R/W      |
| 67                  | 40067      |        |                   |                           |            | Reserved                                    | -        |
| 68                  | 40068      |        |                   |                           |            | Reserved                                    | -        |
| 69                  | 40069      |        |                   |                           |            | Reserved                                    | -        |
| 70                  | 40070      |        |                   |                           |            | Reserved                                    | -        |
| 71                  | 40071      |        |                   |                           |            | Cntactor Dly                                | R/W      |
| 72                  | 40072      |        |                   |                           |            | Trip Snstvty                                | R/W      |
| 73                  | 40073      |        |                   |                           |            | Last Trip                                   | R        |
| 74                  | 40074      |        |                   |                           |            | 2nd Last Trp                                | R        |
| 75                  | 40075      |        |                   |                           |            | 3rd Last Trp                                | R        |
| 76                  | 40076      |        |                   |                           |            | 4thLast Trp                                 | R        |
| 77                  | 40077      |        |                   |                           |            | 5th Last Trp                                | R        |
| the                 | first para | meter  | of Functi         | on 03 (Rea                | ad Holding | rite Single Register), or to<br>Registers). | only     |
|                     |            |        |                   | / to Functi<br>V = Read/\ |            | ite Single Coil).                           |          |
|                     | continue   |        | -                 |                           |            |                                             |          |
| TUDIC               | Somuci     |        | Juge.             |                           |            |                                             |          |

|                     |          | Par      | ramete            | r Memor    | y Addres   | sses (continued)  |          |  |  |  |  |        |     |     |              |
|---------------------|----------|----------|-------------------|------------|------------|-------------------|----------|--|--|--|--|--------|-----|-----|--------------|
| <u>ب</u>            | Modb     | ous *    | Para              | ameter Bi  | t #s **    |                   |          |  |  |  |  |        |     |     |              |
| Parameter<br>Number | Address  | Byte     | Individual<br>Bit | Decimal    | Hex        | Name / Function   | Type *** |  |  |  |  |        |     |     |              |
| 78                  | 40078    |          |                   |            |            | Protection 2      | R/W      |  |  |  |  |        |     |     |              |
| 79                  | 40079    |          |                   |            |            | Start Ped 2       | R/W      |  |  |  |  |        |     |     |              |
| 80                  | 40080    |          |                   |            |            | Start Time 2      | R/W      |  |  |  |  |        |     |     |              |
| 81                  | 40081    |          |                   | n/a        |            | Kick Ped 2        | R/W      |  |  |  |  |        |     |     |              |
| 82                  | 40082    |          |                   | 11/a       |            | Kick Time 2       | R/W      |  |  |  |  |        |     |     |              |
| 83                  | 40083    |          |                   |            |            | Dwell Time 2      | R/W      |  |  |  |  |        |     |     |              |
| 84                  | 40084    |          |                   |            |            | Stop ped 2        | R/W      |  |  |  |  |        |     |     |              |
| 85                  | 40085    |          |                   |            |            | Stop Time 2       | R/W      |  |  |  |  |        |     |     |              |
|                     |          |          | -                 | -          | -          | AutoConfig 2      |          |  |  |  |  |        |     |     |              |
|                     |          |          | 0 (1)             | 688        | 2B0        | Auto Ramp         |          |  |  |  |  |        |     |     |              |
|                     |          |          | 1 (2)             | 689        | 2B1        | Auto 3MC          |          |  |  |  |  |        |     |     |              |
|                     |          |          | 2 (4)             | 690        | 2B2        | Auto Bypass       |          |  |  |  |  |        |     |     |              |
| 86                  | 40086    | High     | 3 (8)             | 691        | 2B3        | Auto Jog          | R/W      |  |  |  |  |        |     |     |              |
|                     |          |          |                   |            |            |                   |          |  |  |  |  | 4 (16) | 692 | 2B4 | Auto Endstop |
|                     |          |          | 5 (32)            | 693        | 2B5        | Auto Stop         |          |  |  |  |  |        |     |     |              |
|                     |          |          | 6 (64)            | 694        | 2B6        | Auto Endstart     |          |  |  |  |  |        |     |     |              |
|                     |          |          | 7 (128)           | 695        | 2B7        | Auto Pedestal     |          |  |  |  |  |        |     |     |              |
| 87                  | 40087    |          |                   |            |            | Low I 2           | R/W      |  |  |  |  |        |     |     |              |
| 88                  | 40088    |          |                   |            |            | Low I time 2      | R/W      |  |  |  |  |        |     |     |              |
| 89                  | 40089    |          |                   |            |            | C/L 2             | R/W      |  |  |  |  |        |     |     |              |
| 90                  | 40090    |          |                   | n/a        |            | C/L Time 2        | R/W      |  |  |  |  |        |     |     |              |
| 91                  | 40091    |          |                   | n/a        |            | Shearpin 2        | R/W      |  |  |  |  |        |     |     |              |
| 92                  | 40092    |          |                   |            |            | Shear time 2      | R/W      |  |  |  |  |        |     |     |              |
| 93                  | 40093    |          |                   |            |            | Ovld Level 2      | R/W      |  |  |  |  |        |     |     |              |
| 94                  | 40094    |          |                   |            |            | Ovld Delay 2      | R/W      |  |  |  |  |        |     |     |              |
| first               | paramet  | er of F  | unction           | 03 (Read H | lolding Re |                   | y the    |  |  |  |  |        |     |     |              |
|                     |          |          |                   |            | -          | ite Single Coil). |          |  |  |  |  |        |     |     |              |
|                     |          |          | -                 | V = Read/V | write      |                   |          |  |  |  |  |        |     |     |              |
| Iable (             | continue | a next p | bage.             |            |            |                   |          |  |  |  |  |        |     |     |              |

|                     |                             | Pai      | ramete            | r Memor    | y Addres   | sses (continued)                |          |  |
|---------------------|-----------------------------|----------|-------------------|------------|------------|---------------------------------|----------|--|
| L                   | Modb                        | us *     | Para              | ameter Bi  | t #s **    |                                 |          |  |
| Parameter<br>Number | Paramet<br>Numbe<br>Address |          | Individual<br>Bit | Decimal    | Нех        | Name / Function                 | Type *** |  |
|                     |                             |          | -                 | -          | _          | User Flags12                    |          |  |
|                     |                             |          | 0 (1)             | 760        | 2F8        | Kickstart (2)                   |          |  |
|                     |                             |          | 1 (2)             | 761        | 2F9        | Current Limit Timeout Sel'd (2) |          |  |
|                     |                             |          | 2 (4)             | 762        | 2FA        | Overload Selected (2)           |          |  |
| 95                  | 40095                       |          | 3 (8)             | 763        | 2FB        | Shearpin Selected (2)           | R/W      |  |
|                     |                             |          | 4 (16)            | 764        | 2FC        | Under Current Selected (2)      | ]        |  |
|                     |                             |          | 5 (32)            | 765        | 2FD        | Thermistor Selected (2)         | 1        |  |
|                     |                             |          | 6 (64)            | -          | -          | (Unused)                        | 1        |  |
|                     |                             |          | 7 (128)           | 767        | 2FF        | Terminal Starting (2)           | 1        |  |
|                     |                             |          | -                 | -          | -          | User Flags22                    |          |  |
|                     |                             |          | 0 (1)             | 768        | 300        | Low Voltage Soft-Stop (2)       | 1        |  |
|                     |                             |          | 1 (2)             | 769        | 301        | Not Global Enable 1 (2)         | 1        |  |
|                     |                             |          | 2 (4)             | 770        | 302        | Not Global Enable 2 (2)         |          |  |
| 96                  | 40096                       |          | 3 (8)             | 771        | 303        | Pod Start/Stop (2)              | R/W      |  |
|                     |                             | Lliab    | 4 (16)            | 772        | 304        | Board Start/Stop (2)            | 1        |  |
|                     |                             | High     | 5 (32)            | 773        | 305        | Main Contactor (2)              |          |  |
|                     |                             |          | 6 (64)            | 774        | 306        | Second Parm Set (2)             | 1        |  |
|                     |                             |          | 7 (128)           | 775        | 307        | Zero Start Time (2)             | 1        |  |
| 97                  | 40097                       |          |                   |            |            | U1 I/P srce                     | R/W      |  |
| 98                  | 40098                       |          |                   |            |            | U1 I/P Mask                     | R/W      |  |
| 99                  | 40099                       |          |                   |            |            | U1 O/P Dest                     | R/W      |  |
| 100                 | 40100                       |          |                   |            |            | U1 O/P Mask                     | R/W      |  |
| 101                 | 40101                       |          |                   |            |            | U2 I/P srce                     | R/W      |  |
| 102                 | 40102                       |          |                   | 2/2        |            | U2 I/P Mask                     | R/W      |  |
| 103                 | 40103                       |          |                   | n/a        |            | U2 O/P Dest                     | R/W      |  |
| 104                 | 40104                       |          |                   |            |            | U2 O/P Mask                     | R/W      |  |
| 105                 | 40105                       |          |                   |            |            | Reserved                        | -        |  |
| 106                 | 40106                       |          |                   |            |            | Reserved                        | -        |  |
| 107                 | 40107                       |          |                   |            |            | Reserved                        | -        |  |
| 108                 | 40108                       |          |                   |            |            | Reserved                        | -        |  |
| first               | paramet                     | er of F  | unction (         | 03 (Read F | lolding Re |                                 | he       |  |
|                     |                             |          |                   |            |            | ite Single Coil).               |          |  |
| *** Тур             | pe: R = I                   | Read O   | nly; R/V          | V = Read/\ | Nrite      |                                 |          |  |
| Table of            | continue                    | d next p | bage.             |            |            |                                 |          |  |

| Modus         Parmeter Bit #s **         Name / Function         Image: partial state state st                           |                                                                                                    |                         | Para     | ameter            | Memory     | / Addres | sses (continued)        |          |  |  |
|----------------------------------------------------------------------------------------------------|----------------------------------------------------------------------------------------------------|-------------------------|----------|-------------------|------------|----------|-------------------------|----------|--|--|
| Image: constraint of the second of the second of | L                                                                                                    | Modb                    | ous *    | Para              | ameter Bi  | t #s **  |                         |          |  |  |
| 110         40110         N/A         Bypass Lower Limit         R/W           111         40111         -         -         -         Status 4         -           0(1)         896         380         60 Hz         -         -         -         Status 4         -           112         40112         6(1)         896         380         60 Hz         -         -         -         -         -         Status 4         -         -         -         -         -         -         -         -         -         -         -         -         -         -         -         -         -         -         -         -         -         -         -         -         -         -         -         -         -         -         -         -         -         -         -         -         -         -         -         -         -         -         -         -         -         -         -         -         -         -         -         -         -         -         -         -         -         -         -         -         -         -         -         -         -         -         -<                                                                                                    | Parameter<br>Number                                                                                                    | Address                 | Byte     | Individual<br>Bit | Decimal    |          | Name / Function         | Type *** |  |  |
| 111         40111         Reserved         -           40112         -         -         -         Status 4         -           1(2)         897         380         60 Hz         -         -           1(2)         897         380         Phase Rotation Sequence         -         -           2(4)         898         382         Shearpin         -         -         -           3(8)         899         383         Under Current         -         -         -           4(16)         900         384         Thermistor         -         -         -           5(32)         901         385         Timeout         -         -         -         StopProfile         R/W           114         40114         +         +         -         StopProfile         R/W         -           117         40117         +         -         -         -         StopProfile         R/W           118         40118         +         -         -         -         Status 5         -           119         40110         +         -         -         -         Status 5         -           <                                                                                                    | 109                                                                                                    | 40109                   |          |                   |            | 1        | Bypass Upper Limit      | R/W      |  |  |
| 112         40112         -         -         -         Status 4           1(2)         997         380         Phase Rotation Sequence           2(4)         988         382         Shearpin           3(8)         999         383         Under Current           4(16)         900         384         Thermistor           5(32)         901         385         Timeout           6(64)         902         386         Overload           7(128)         903         387         Thermal Switch           7(128)         903         387         Thermal Switch           7(128)         903         387         Thermal Switch           114         40114         -         -         -           7(128)         903         387         Thermal Switch         -           117         40117         -         -         StopProfile         R/W           118         40118         -         -         Status 5         -           119         40119         -         -         Status 5         -           1(2)         961         421         Offline Command Fail         -           1(2)                                                                                                    | 110                                                                                                    | 40110                   |          |                   | n/a        |          | Bypass Lower Limit      | R/W      |  |  |
| 112         0(1)         896         380         60 Hz           1(2)         897         380         Phase Rotation Sequence           2(4)         898         382         Shearpin           3(8)         899         383         Under Current           4(16)         900         384         Thermistor           5(32)         901         385         Timeout           6(64)         902         386         Overload           7(128)         903         387         Thermal Switch           114         40116         7(128)         903         387         Thermal Switch           115         40116         7(128)         903         387         Thermal Switch           117         40117         No         Reserved         -         StopProfile         R/W           118         40118         -         -         -         Status 5         -           119         40119         -         -         -         Status 5         -           1(2)         961         421         Offline Command Fail         2(4)         9(6)         426         (unused)           120         9(61         422                                                                                                    | 111                                                                                                    | 40111                   |          |                   |            |          | Reserved                | -        |  |  |
| 112         1         1         1         1         1         1         1         1         1         1         1         1         1         1         1         1         1         1         1         1         1         1         1         1         1         1         1         1         1         1         1         1         1         1         1         1         1         1         1         1         1         1         1         1         1         1         1         1         1         1         1         1         1         1         1         1         1         1         1         1         1         1         1         1         1         1         1         1         1         1         1         1         1         1         1         1         1         1         1         1         1         1         1         1         1         1         1         1         1         1         1         1         1         1         1         1         1         1         1         1         1         1         1         1         1         1                                                                                                    |                                                                                                    |                         |          | -                 | -          | -        | Status 4                |          |  |  |
| 112       40112       2 (4)       898       382       Shearpin       N         3 (8)       899       383       Under Current       N       N         4 (16)       900       384       Thermistor       N       N         5 (32)       901       385       Timeout       N       N         113       40113       1(16)       902       386       Overload       N         114       40114       1(12)       903       387       Thermal Switch       N         115       40113       1(12)       903       387       Thermal Switch       N         116       40114       1       N       N       N       N       N         117       40117       N       N       N       N       N       N         118       40118       N       N       N       N       N       N         119       40119       -       -       -       Status 5       N       N         119       40120       011       960       420       Over Temperature       N       N         110       961       421       Offline Command Fail       2 (4)       963                                                                                                    |                                                                                                    |                         |          | 0 (1)             | 896        | 380      | 60 Hz                   |          |  |  |
| 112       40112       3 (8)       899       383       Under Current       N         4(16)       900       384       Thermistor       5 (32)       901       385       Timeout         113       40113       5 (32)       901       385       Timeout       -         114       40113       7 (128)       903       387       Thermal Switch       -         115       40115       7 (128)       903       387       Thermal Switch       -         116       40116       7 (128)       903       387       Thermal Switch       -         116       40116       N/N       Reserved       -       StopProfile       R/W         117       40117       N/17       N/N       Reserved       -       -         118       40118       -       -       -       Status 5       -         119       40119       -       -       -       Status 5       -       -         110       960       420       Over Temperature       -       -       -       R         1119       40120       961       421       Offline Command Fail       2 (4)       9 (4)       424       (unused) <th></th> <td></td> <td></td> <td>1 (2)</td> <td>897</td> <td>380</td> <td>Phase Rotation Sequence</td> <td></td>                                                                                                    |                                                                                                    |                         |          | 1 (2)             | 897        | 380      | Phase Rotation Sequence |          |  |  |
| 113         40113           114         40113           115         40113           114         40114           115         40115           116         40116           117         40117           118         40118           119         40119           112         40120           113         4013           114         4014           4015         10           116         4016           117         4017           118         4018           119         4019           -         -           -         -           -         -           119         40120           40120         961           -         -           -         -           -         -           119         40120           40120         961           -         -           -         -           -         -           -         -           -         -           -         -           -         - <th></th> <td rowspan="2">40112</td> <td></td> <td>2 (4)</td> <td>898</td> <td>382</td> <td>Shearpin</td> <td></td>                                                                                                    |                                                                                                    | 40112                   |          | 2 (4)             | 898        | 382      | Shearpin                |          |  |  |
| 113         40113         5 (32)         901         385         Timeout           113         40113         (6 (64)         902         386         Overload           114         40114         (7 (128)         903         387         Thermal Switch           114         40114         (7 (128)         903         387         Thermal Switch           115         40115         (7 (128)         903         387         Thermal Switch           116         40116         (7 (128)         903         387         Thermal Switch           116         40116         (7 (128)         903         387         Thermal Switch         -           117         40117         (117)         40117         N/W         Reserved         -         -           118         40118         (101)         960         420         Over Temperature         -           112         961         421         Offline Command Fail         -         -         -           120         961         422         (unused)         -         -         -           12         963         423         Fan Status         -         -         -                                                                                                    | 112                                                                                                    |                         |          | 3 (8)             | 899        | 383      | Under Current           | R        |  |  |
| 113         40113           114         40114           115         40115           116         40116           117         40117           118         40118           117         40117           118         40118           119         40119           112         40119           113         40116           114         40116           116         40116           117         40117           118         40118           119         40119           1120         40119           1120         961         420           1120         961         421           1120         961         421           1120         963         423           1120         964         424           1120         965         425           1120         966         426           1120         966         426           1120         966         426           1120         966         426           1120         966         426           1120         967                                                                                                    |                                                                                                    |                         |          | 4 (16)            | 900        | 384      | Thermistor              |          |  |  |
| 113         40113           114         40113           115         40115           116         40116           117         40117           118         40118           119         40119           119         40119           110         40117           118         40118           119         40119           110         40119           1110         40119           1111         40119           1111         40119           1119         40119           1110         40119           1111         40119           1111         40119           1111         40119           1111         40119           1111         40119           1111         40119           1111         40119           1111         40110           1111         40110           1111         40110           1111         40110           1111         40110           1111         40110           1111         40110           1111         40110                                                                                                    |                                                                                                    |                         |          | 5 (32)            | 901        | 385      | Timeout                 | _        |  |  |
| 113       40113         114       40114         115       40115         116       40116         117       40117         118       40118         119       40119         119       40119         110       40119         1119       40119         1119       40119         1119       40119         1110       40119         1111       112         1119       40119         1119       40119         1110       111         1111       111         1111       111         1119       40119         1110       111         1110       111         1111       111         1111       111         1111       111         1110       111         1111       111         1111       111         1111       111         1111       111         1111       111         1111       111         1111       111         1111       111         1111 <td< th=""><th></th><td></td><td></td><td>6 (64)</td><td>902</td><td>386</td><td>Overload</td><td></td></td<>                                                                                                    |                                                                                                    |                         |          | 6 (64)            | 902        | 386      | Overload                |          |  |  |
| 114       40114         115       40115         116       40116         117       40117         118       40118         119       40119         40119       -         119       40119         110       40119         1119       40119         1119       40119         1110       40119         1111       1(2)         1111       1(2)         1111       1(2)         1111       1(2)         1119       40119         111       -         1111       1(2)         1110       1(2)         1110       960         1111       1(2)         1111       1(2)         1111       1(2)         1111       1(2)         1111       1(2)         1111       1(2)         1111       1(2)         1111       1(2)         1111       1(2)         1111       1(2)         1111       1(2)         1111       1(2)         1111       1(1(2)         1111                                                                                                    |                                                                                                    |                         |          | 7 (128)           | 903        | 387      | Thermal Switch          |          |  |  |
| 115       40115       High       Last App       R/W         116       40116       n/a       Last App       R/W         117       40117       40117       R/W       Reserved       -         118       40118       -       System Use Only       -       -         119       40119       -       -       Status 5       -       -         110       40119       -       -       Status 5       -       -       -         119       40120       960       420       Over Temperature       -       -       -       -       -       -       -       -       -       -       -       -       -       -       -       -       -       -       -       -       -       -       -       -       -       -       -       -       -       -       -       -       -       -       -       -       -       -       -       -       -       -       -       -       -       -       -       -       -       -       -       -       -       -       -       -       -       -       -       -       -       -       -                                                                                                    | 113                                                                                                    | 40113                   | -        |                   |            | 1        | Reserved                | -        |  |  |
| 115       40115       40115       N/a       Last App       R/W         116       40116       n/a       CoolingTime       R/W         117       40117       Reserved       -         118       40118       Reserved       -         119       40119       Reserved       -         119       40119       Reserved       -         110       40119       Reserved       -         1117       40119       Reserved       -         119       40119       -       System Use Only       -         110       40119       960       420       Over Temperature       -         1120       40120       961       421       Offline Command Fail       R         120       40120       963       423       Fan Status       R         4(16)       964       424       (unused)       Gi (4)       Gi (4)       Gi (4)       Gi (4)       Gi (4)       Gi (4)       Gi (4)       Gi (4)       Gi (4)       Gi (4)       Gi (4)       Gi (4)       Gi (4)       Gi (4)       Gi (4)       Gi (4)       Gi (4)       Gi (4)       Gi (4)       Gi (4)       Gi (4)       Gi (4)       Gi (4) <t< th=""><th>114</th><td>40114</td><td>Lliab</td><td></td><td></td><td></td><td>StopProfile</td><td>R/W</td></t<>                                                                                                    | 114                                                                                                    | 40114                   | Lliab    |                   |            |          | StopProfile             | R/W      |  |  |
| 117       40117         118       40118         119       40119         119       40119         40119       -         119       40119         40120       -         110       40119         111       -         111       -         1111       -         1111       -         1111       -         1111       -         1111       -         1111       -         1111       -         1111       -         1111       -         1111       -         1111       -         1111       -         1111       -         1111       -         1111       -         1111       -         1111       -         1111       -         1111       -         1111       -         1111       -         1111       -         1111       -         1111       -         1111       -         1111       -                                                                                                    | 115                                                                                                    | 40115                   | Fign     |                   |            |          | Last App                | R/W      |  |  |
| 118       40118         119       40119         119       40119 <ul> <li>                 Status 5                 0(1)</li> <li>                 960</li> <li>                 420</li> <li>                 Over Temperature                 1(2)</li> <li>                 961</li> <li>                 421</li> <li>                 Offline Command Fail                 2(4)</li> <li>                 962</li> <li>                 422</li> <li>                 (unused)</li> <li>                 5(32)</li> <li>                 965</li> <li>                 425</li> <li>                 (unused)</li> <li>                 5(32)</li> <li>                 965</li> <li>                 425</li> <li>                 (unused)</li> </ul> * Modbus addresses apply only to Function 06 (Write Single Register), or to only the first parameter of Function 03 (Read Holding Registers).         ** Parameter Bit #s apply only to Function 05 (Write Single Coil).         *** Type: R = Read Only; R/W = Read/Write                                                                                                    | 116                                                                                                    | 40116                   |          |                   | n/a        |          | CoolingTime             | R/W      |  |  |
| 119         40119         Reserved         -           119         40119         -         -         -         Reserved         -           119         40119         -         -         -         Status 5         -         -           110         10         960         420         Over Temperature         -         -           110         40120         961         421         Offline Command Fail         -         -           111         2         961         422         (unused)         -         -         -           1110         960         422         (unused)         -         -         -         -           1110         963         423         Fan Status         -         -         -         -           1110         964         424         (unused)         -         -         -         -         -         -         -         -         -         -         -         -         -         -         -         -         -         -         -         -         -         -         -         -         -         -         -         -         -         -                                                                                                    | 117                                                                                                    | 40117                   |          |                   |            |          | Reserved                | -        |  |  |
| 120         40120         -         -         Status 5           40120         0(1)         960         420         Over Temperature           1 (2)         961         421         Offline Command Fail           2 (4)         962         422         (unused)           3 (8)         963         423         Fan Status           4 (16)         964         424         (unused)           5 (32)         965         425         (unused)           6 (64)         966         426         (unused)           7 (128)         967         427         (unused)           * Modbus addresses apply only to Function 06 (Write Single Register), or to only the first parameter of Function 03 (Read Holding Registers).           ** Parameter Bit #s apply only to Function 05 (Write Single Coil).           *** Type: R = Read Only; R/W = Read/Write                                                                                                    | 118                                                                                                    | 40118                   |          |                   |            |          | System Use Only         | _        |  |  |
| 120         0 (1)         960         420         Over Temperature           1 (2)         961         421         Offline Command Fail           2 (4)         962         422         (unused)           3 (8)         963         423         Fan Status           4 (16)         964         424         (unused)           5 (32)         965         425         (unused)           6 (64)         966         426         (unused)           7 (128)         967         427         (unused)           ** Modbus addresses apply only to Function 06 (Write Single Register), or to only the first parameter of Function 03 (Read Holding Registers).           *** Parameter Bit #s apply only to Function 05 (Write Single Coil).           *** Type: R = Read Only; R/W = Read/Write                                                                                                    | 119                                                                                                    | 40119                   |          |                   |            |          | Reserved                | -        |  |  |
| 120         40120         1 (2)         961         421         Offline Command Fail         R           3 (8)         962         422         (unused)         R         A (16)         964         423         Fan Status         R           4 (16)         964         424         (unused)         Fan Status         R           5 (32)         965         425         (unused)         Fan Status         R           6 (64)         966         426         (unused)         Fan Status         R           7 (128)         967         427         (unused)         Fan Status         Fan Status           * Modbus addresses apply only to Function 06 (Write Single Register), or to only the first parameter of Function 03 (Read Holding Registers).         Fan Status         Fan Status           *** Parameter Bit #s apply only to Function 05 (Write Single Coil).         Fan Status         Fan Status         Fan Status                                                                                                    |                                                                                                    |                         |          | -                 | -          | -        | Status 5                |          |  |  |
| 120       40120 <sup>2</sup> (4) <sup>9</sup> 62 <sup>4</sup> 22 <sup>2</sup> (unused) <sup>3</sup> (8) <sup>9</sup> 63 <sup>4</sup> 23 <sup>4</sup> Fan Status <sup>4</sup> (16) <sup>9</sup> 64 <sup>4</sup> 24 <sup>4</sup> (unused) <sup>5</sup> (32) <sup>9</sup> 65 <sup>4</sup> 25 <sup>4</sup> (unused) <sup>6</sup> (64) <sup>9</sup> 66 <sup>4</sup> 26 <sup>4</sup> (unused) <sup>6</sup> (64) <sup>9</sup> 66 <sup>4</sup> 26 <sup>4</sup> (unused) <sup>7</sup> (128) <sup>9</sup> 67 <sup>4</sup> 27 <sup>4</sup> (unused) <sup>8</sup> Modbus addresses apply only to Function 06 (Write Single Register), or to only the first parameter of Function 03 (Read Holding Registers). <sup>***</sup> Parameter Bit #s apply only to Function 05 (Write Single Coil). <sup>***</sup> Type: R = Read Only; R/W = Read/Write <sup>***</sup> Type: R = Read Only; R/W = Read/Write                                                                                                    |                                                                                                    |                         |          | 0 (1)             | 960        | 420      | Over Temperature        |          |  |  |
| 120       40120       3 (8)       963       423       Fan Status       R         4 (16)       964       424       (unused)       6       6       6       6       6       6       6       425       (unused)       6       6       6       6       6       6       6       7       7       7       128       967       427       (unused)       7       128       967       427       (unused)       7       128       967       427       (unused)       7       128       967       427       (unused)       7       128       967       427       (unused)       7       128       967       427       (unused)       7       128       967       427       (unused)       7       128       967       427       (unused)       7       128       967       427       (unused)       7       128       967       427       (unused)       7       128       7       128       128       128       128       128       128       128       128       128       128       128       128       128       128       128       128       128       128       128       128       128       128       128<                                                                                                    |                                                                                                    |                         |          | 1 (2)             | 961        | 421      | Offline Command Fail    |          |  |  |
| 4 (16)       964       424       (unused)         5 (32)       965       425       (unused)         6 (64)       966       426       (unused)         7 (128)       967       427       (unused)         * Modbus addresses apply only to Function 06 (Write Single Register), or to only the first parameter of Function 03 (Read Holding Registers).         ** Parameter Bit #s apply only to Function 05 (Write Single Coil).         *** Type: R = Read Only; R/W = Read/Write                                                                                                    |                                                                                                    |                         |          | 2 (4)             | 962        | 422      | (unused)                |          |  |  |
| * Modbus addresses apply only to Function 06 (Write Single Register), or to only the first parameter of Function 03 (Read Holding Registers).         ** Parameter Bit #s apply only to Function 05 (Write Single Coil).         *** Type: R = Read Only; R/W = Read/Write                                                                                                    | 120                                                                                                    | 40120                   |          | 3 (8)             | 963        | 423      | Fan Status              | R        |  |  |
| 6 (64)       966       426       (unused)         7 (128)       967       427       (unused)         * Modbus addresses apply only to Function 06 (Write Single Register), or to only the first parameter of Function 03 (Read Holding Registers).         ** Parameter Bit #s apply only to Function 05 (Write Single Coil).         *** Type: R = Read Only; R/W = Read/Write                                                                                                    |                                                                                                    |                         |          | 4 (16)            | 964        | 424      | (unused)                |          |  |  |
| 7 (128)       967       427       (unused)         * Modbus addresses apply only to Function 06 (Write Single Register), or to only the first parameter of Function 03 (Read Holding Registers).         ** Parameter Bit #s apply only to Function 05 (Write Single Coil).         *** Type: R = Read Only; R/W = Read/Write                                                                                                    |                                                                                                    |                         |          | 5 (32)            | 965        | 425      | (unused)                |          |  |  |
| <ul> <li>* Modbus addresses apply only to Function 06 (Write Single Register), or to only the first parameter of Function 03 (Read Holding Registers).</li> <li>** Parameter Bit #s apply only to Function 05 (Write Single Coil).</li> <li>*** Type: R = Read Only; R/W = Read/Write</li> </ul>                                                                                                    |                                                                                                    |                         |          | 6 (64)            | 966        | 426      | (unused)                |          |  |  |
| first parameter of Function 03 (Read Holding Registers).<br>** Parameter Bit #s apply only to Function 05 (Write Single Coil).<br>*** Type: R = Read Only; R/W = Read/Write                                                                                                    |                                                                                                    |                         |          | 7 (128)           | 967        | 427      | (unused)                |          |  |  |
|                                                                                                    | * Modbus addresses apply only to Function 06 (Write Single Register), or to only the first parameter of Function 03 (Read Holding Registers). |                         |          |                   |            |          |                         |          |  |  |
| Table continued next page.                                                                                                    | *** Ту                                                                                                    | <i>be: R</i> = <i>l</i> | Read O   | nly; R/V          | V = Read/\ | Nrite    |                         |          |  |  |
| , .                                                                                                    | Table of                                                                                                    | continue                | d next j | bage.             |            |          |                         |          |  |  |

|                     |          |         | P                 | arame     | ter M | emory Addresses (continued)                                                             |          |  |  |
|---------------------|----------|---------|-------------------|-----------|-------|-----------------------------------------------------------------------------------------|----------|--|--|
| <u> </u>            | Modk     | ous *   | Param             | eter Bit  | #s ** |                                                                                         |          |  |  |
| Parameter<br>Number | Address  | Byte    | Individual<br>Bit | Decimal   | Нех   | Name / Function                                                                         | Type *** |  |  |
|                     |          |         | -                 | -         | -     | UserFlags 4                                                                             |          |  |  |
|                     |          |         | 0 (1)             | -         | -     | Impact Load                                                                             |          |  |  |
|                     |          |         | 1 (2)             | 969       | 429   | (unused)                                                                                |          |  |  |
|                     |          |         | 2 (4)             | 970       | 42A   | Auto Soft Stop Smoothing                                                                |          |  |  |
| 121                 | 40121    |         | 3 (8)             | 971       | 42B   | Breaker Present                                                                         | R/W      |  |  |
|                     |          |         | 4 (16)            | _         | -     | Optimise +                                                                              |          |  |  |
|                     |          |         | 5 (32)            | 973       | 42D   | Quick Ramp Times                                                                        |          |  |  |
|                     |          |         | 6 (64)            | 974       | 42E   | Two Stop Bits                                                                           |          |  |  |
|                     |          |         | 7 (128) –         |           | -     | Auto Stop (2)                                                                           |          |  |  |
| 122                 | 40122    |         |                   |           |       | Stop Smooth                                                                             | R/W      |  |  |
| 123                 | 40123    |         |                   |           |       | Temp/Alt Derate                                                                         | R/W      |  |  |
| 124                 | 40124    | High    |                   | n/a       |       | OffLine Command                                                                         |          |  |  |
| 125                 | 40125    |         |                   |           |       | Bus BaudRate                                                                            |          |  |  |
| 126                 | 40126    |         |                   |           |       | Comms Trip                                                                              |          |  |  |
|                     |          |         | _                 | _         | -     | Trip Flags                                                                              |          |  |  |
|                     |          |         | 0 (1)             | 1016      | 458   | Trip 1 Enabled – Phase Loss                                                             |          |  |  |
|                     |          |         | 1 (2)             | 1017      | 459   | Trip 8 Enabled – SCR Loss Motor (Motor-Side Thyristor Loss)                             |          |  |  |
|                     |          |         | 2 (4)             | 1018      | 45A   | Trip 9 Enabled – Sensing Signal (Thyristor Sensing Trip Type A)                         |          |  |  |
| 127                 | 40127    |         | 3 (8)             | 1019      | 45B   | Trip 10 Enabled – SCR Shorted (Thyristor Sensing Trip Type B)                           | R/W      |  |  |
|                     |          |         | 4 (16)            | 1020      | 45C   | Trip 4 Enabled – SCR Firing (Thyristor Sensing Trip Type C)                             |          |  |  |
|                     |          | -       | 5 (32)            | 1021      | 45D   | Trip 5 Enabled – SCR Signal (Edge Sensing Trip)                                         |          |  |  |
|                     |          |         | 6 (64)            | 1022      | 45E   | Trip 6 Enabled – SCR Signal (Sensing Trip Type A)                                       |          |  |  |
|                     |          |         | 7 (128)           | 1023      | 45F   | Trip 7 Enabled – Sensing Signal (Sensing Trip Type B)                                   |          |  |  |
| Fund                | ction 03 | (Read I | Holding           | Registers | s).   | 06 (Write Single Register), or to only the first parameter of<br>5 (Write Single Coil). |          |  |  |

\*\*\* Type: R = Read Only; R/W = Read/Write

### 6.5 – Serial Communication to SR44

SR44 parameters are stored in 8-bit bytes. Modbus reads the values from the slave as 16-bit words. Therefore two SR44 parameter bytes are packed into each Modbus word. The lowest parameter is in the data High of the word, and the next parameter is in the data Low. This also means that even when the read request is for one register, two SR44 parameters are read. Up to four contiguous words (8 parameters) may be read with one query.

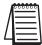

SR44 has a Modbus offset of one address for registers and bits. PLC programs should target one address higher than desired, e.g., PLC targets SR44 address 40019 to read/write to/from address 40018 (P-18).

#### 6.5.0 – Parameter Scaling

Certain parameters have non-unity scaling factors which must be applied when using serial communication to read and write the parameters. (Parameter scaling factors are shown in Chapter 5: Keypad Menu Items and Parameters.)

- Scaling applies only when using serial communication to read and write parameters.
- Scaling Factor = Maximum Parameter Value ÷ 255
- When READING from parameters, MULTIPLY the serial comm value by the scaling factor.
- When WRITING to parameters, DIVIDE your desired value by the scaling factor (multiply by the inverse of the scaling factor).

#### Parameter Scaling Example:

P-71 = Contactor Delay; Default value = 160 ms; Scaling Factor = 4

For default value = 160 ms: Keypad shows "160 ms"; Comms data reads "40" [multiply by 4 to get actual value of 160]

To change value to 200 ms: Enter "200" through keypad, or Write "50" through serial comm [divide by 4 to determine value to write] Keypad display will show "200 ms"; serial comm will read "50" [multiply by 4 to get actual value]

To change value to 240 ms: Enter "240" through keypad, or Write "60" through serial comm [divide by 4 to determine value to write] Keypad display will show "240 ms"; serial comm will read "60" [multiply by 4 to get actual value]

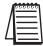

The minimum value that a scaled parameter can be changed is equal to that parameter's scaling factor.

#### Parameters referenced in the following examples:

Modbus Function 03 example 6.5.1:

- P-73 = Last Trip
- P-74 = 2nd Last Trip
- P-75 = 3rd Last Trip
- P-76 = 4th Last Trip
- P-77 = 5th Last Trip
- P-78 = Protection 2

Modbus Function 05 example 6.5.2:

• P-52 / B-6 = User Flags 2 / 2nd parameter set

Modbus Function 06 example 6.5.3:

• P-124 = OffLine Command

#### 6.5.1 – Reading Holding Registers (Modbus Function 03)

This function is used to read a group of up to eight parameters from the SR44. The allowable address range for this function is 0-127 for working parameters and 1000–1127 for offline EEROM parameters.

#### Example – Modbus Function 03: Read the fault history (P-73 – P-77) from SR44 slave #1 into a PLC

- Start Slave Address (SR44): 40074 \*
- Start Master Address (PLC): internal PLC register 1
- Number of Elements: 3

|                       | SR44             |                     |     |               |       |              |  |  |  |
|-----------------------|------------------|---------------------|-----|---------------|-------|--------------|--|--|--|
| Parameter             | Address / Byte * | Data Value          |     |               | Hex   | Address ***  |  |  |  |
| Falametei             | Address / Dyte   | Decimal             | Hex |               | Data  | Address      |  |  |  |
| P-73 (Last Trip)      | 40073 / high     | 0 (no trip)         | 00  |               | 00 02 | internal PLC |  |  |  |
| P-74 (2nd Last Trip)  | 40073 / Iow      | 2 (too hot)         | 02  | $\rightarrow$ | 00.02 | register #1  |  |  |  |
| P-75 (3rd Last Trip)  | 40074 / high     | 13 (overload)       | 0D  |               | OD OE | internal PLC |  |  |  |
| P-76 (4th Last Trip)  | 40074 / Iow      | 14 (shearpin)       | OE  |               |       | register #2  |  |  |  |
| P-77 (5th Last Trip)  | 40075 / high     | 16 (external trip)  | 10  |               | 10 C0 | internal PLC |  |  |  |
| P-78 (Protection2) ** | 40075 / low **   | 192 (full+optimize) | CO  |               | 10 00 | register #3  |  |  |  |

\* SR44 Modbus addresses are variable.

Only the 1st address of the Function 03 read instruction 'matches' the parameter number, but there is an offset of one address from the parameter#. If the PLC targets 40074, the PLC will return data starting with P-73. P-73 will be in the high byte, and P-74 will be in the low byte.

\*\* The Function 03 multiple read instruction gets data from an even number of parameters. Unwanted data can be discarded by the PLC.

\*\*\* PLC addresses are any valid user-assigned memory addresses.

| Modbus Function 03 Transaction Table |                                 |                       |                                 |  |  |  |
|--------------------------------------|---------------------------------|-----------------------|---------------------------------|--|--|--|
|                                      | Query                           | Response              |                                 |  |  |  |
| Field Hex Byte                       |                                 | Field                 | Hex Byte                        |  |  |  |
| Slave Address                        | 01                              | Slave Address         | 01                              |  |  |  |
| Function                             | 03                              | Function              | 03                              |  |  |  |
| Start Address High                   | 00                              | Byte Count            | 04                              |  |  |  |
| Start Address Low *                  | 4A (decimal = 74) *             | Data High Byte        | 00 (P-73)                       |  |  |  |
| No. of Registers High                | 00                              | Data Low Byte         | 02 (P-74)                       |  |  |  |
| No. of Registers Low                 | 02                              | Data High Byte        | 0D (P-75)                       |  |  |  |
| CRC Low                              | PLC & SR44 automatically        | Data Low Byte         | OE (P-76)                       |  |  |  |
| CRC High                             | calculate CRC checksum values   | Data High Byte        | 10 (P-77)                       |  |  |  |
|                                      |                                 | Data Low Byte         | C0 (P-78)                       |  |  |  |
|                                      |                                 | CRC Low Byte          | PLC & SR44 automatically        |  |  |  |
|                                      |                                 | CRC High Byte         | calculate CRC checksum values   |  |  |  |
| * The SR44 has a N                   | Nodbus offset of one address fo | r registers & bits; F | PLC targets one address higher. |  |  |  |

#### 6.5.2 – Writing Single Coil (Modbus Function 05)

This function is used to set or clear a single bit within the Read/Write parameters between 0 through 127. (Only the bits within parameters designated as Read/Write can be preset with this function; Parameters 18, 51, 52, 53, 54, 86, 95, 96, 121, & 127)

#### Example – Modbus Function 05:

#### PLC writes "Select 2nd Parameter Group" to SR44 (send a value of 1 to Bit#6 of P-52):

- Start Slave Bit Number (SR44): 423\*
- Start Master Address (PLC): internal PLC bit address #1 (value = 1)

| SR44                             |                      |         |            |              |          | PLC                            |
|----------------------------------|----------------------|---------|------------|--------------|----------|--------------------------------|
| Parameter Bit                    | ameter Bit Address * |         | Data Value |              | Hex      | Address **                     |
|                                  | Address              | Decimal | Hex        | $\leftarrow$ | Data Add | Audress                        |
| P-52 / Bit 06<br>Second Parm Set | 423 *                | 1       | 1          |              | 1        | internal PLC<br>bit address #1 |

\* SR44 bit addresses have an offset of one address from the parameter bit#. The PLC needs to target slave bit #423 in order to change bit #422.

\*\* PLC addresses are any valid user-assigned bit addresses.

| Modbus Function 05 Transaction Table                                                            |                                    |               |                                 |  |  |  |
|-------------------------------------------------------------------------------------------------|------------------------------------|---------------|---------------------------------|--|--|--|
|                                                                                                 | Query                              |               | Response                        |  |  |  |
| Field Hex Byte                                                                                  |                                    | Field         | Hex Byte                        |  |  |  |
| Slave Address                                                                                   | 01                                 | Slave Address | 01                              |  |  |  |
| Function                                                                                        | 05                                 | Function      | 05                              |  |  |  |
| Bit Address                                                                                     | 1A7 (decimal = 423) *              | Bit Address   | 1A7 (bit 422*) (bit 06 of P-52) |  |  |  |
| Force Data                                                                                      | 01 (select 2nd parameter set)      | Force Data    | 01 (select 2nd parameter set)   |  |  |  |
| CRC Low PLC & SR44 automatically                                                                |                                    | CRC Low Byte  | PLC & SR44 automatically        |  |  |  |
| CRC High                                                                                        | High calculate CRC checksum values |               | calculate CRC checksum values   |  |  |  |
| * SR44 has a Modbus offset of one address for registers & bits; PLC targets one address higher. |                                    |               |                                 |  |  |  |

#### 6.5.3 – Writing Single Register (Modbus Function 06)

This function is used to set the value of a single parameter. It differs from the Modbus protocol in that only the data low byte of the query is written to the parameter address. The data high byte is ignored. (The normal response for correct operation is an echo of the data.)

If the PLC uses Function 06 to write one word of data into the SR44, only the low byte of the PLC data is used. The PLC low byte is written into the SR44 parameter, and the PLC high byte is ignored.

#### Example – Modbus Function 06: PLC writes "Enable" to SR44 (send a value of 2 to P-124):

- Start Slave Address (SR44): 40125 \*
- Start Master Address (PLC): internal PLC register #1 (value = 2)

| SR44                    |                  |            |              |        |               | PLC                         |
|-------------------------|------------------|------------|--------------|--------|---------------|-----------------------------|
| Parameter               | Address / Byte * | Data Value |              |        | Hex<br>Data** | Address ***                 |
| Faianietei              | Address / Dyte   | Decimal    | $\leftarrow$ | Data** | Audress       |                             |
| P-124 (OffLine Command) | 40125* / high    | 02         | 02**         |        | 00 02**       | internal PLC<br>register #1 |

\* SR44 Modbus addresses have an offset of one address from the parameter #. The PLC needs to target slave address 40125 in order to change P-124.

\*\* For Function 06 single write instructions, the SR44 accepts <u>only the low byte of the PLC word;</u> the high byte is ignored. In this example, only P-124 is changed by the write instruction.

\*\*\* PLC addresses are any valid user-assigned memory addresses.

| Modbus Function 06 Transaction Table   |                                                                                                 |                 |                               |  |  |  |  |
|----------------------------------------|-------------------------------------------------------------------------------------------------|-----------------|-------------------------------|--|--|--|--|
|                                        | Query                                                                                           | Response        |                               |  |  |  |  |
| Field Hex Byte                         |                                                                                                 | Field           | Hex Byte                      |  |  |  |  |
| Slave Address                          | 01                                                                                              | Slave Address   | 01                            |  |  |  |  |
| Function                               | 06                                                                                              | Function        | 06                            |  |  |  |  |
| Address High                           | 00                                                                                              | Address High    | 00                            |  |  |  |  |
| Address Low                            | 7D (decimal = 125) *                                                                            | Address Low     | 7D (P-124) *                  |  |  |  |  |
| Force Data High                        | n/a (doesn't matter)                                                                            | Force Data High | n/a (ignored)                 |  |  |  |  |
| Force Data Low                         | 02 (Enable Starter)                                                                             | Force Data Low  | 02 (Enable Starter)           |  |  |  |  |
| CRC Low                                | .ow PLC & SR44 automatically                                                                    |                 | PLC & SR44 automatically      |  |  |  |  |
| CRC High calculate CRC checksum values |                                                                                                 | CRC High        | calculate CRC checksum values |  |  |  |  |
| * SR44 has a Mo                        | * SR44 has a Modbus offset of one address for registers & bits; PLC targets one address higher. |                 |                               |  |  |  |  |

#### 6.5.4 – P-124 Offline Commands

The SR44 has a mechanism for carrying out common functions, or offline ones which take a long time and require the SR44 to be off and disabled. Commands are carried out by writing various values to a Command Register (parameter 124). For example, writing a 1 to P-124 using function 06 disables the starter.

Once a value has been written to this special register, further Modbus queries will receive a "slave busy" error until the command execution is completed. If an error occurred during the execution of the command (say the unit was not disabled before execution), then the Offline Command failed flag will be set. If function 7 has been used to poll the SR44, then once the busy period is over this flag is available in the returned status byte position 80h.

|         | Parameter 124 Command Codes * |                    |                                                                                                    |  |  |  |  |  |
|---------|-------------------------------|--------------------|----------------------------------------------------------------------------------------------------|--|--|--|--|--|
| Value   | Command                       | Active             | Meaning                                                                                                    |  |  |  |  |  |
| 1       | Disable Starter               | Always             | Stop the SR44 responding to start commands, remote or local.<br>If running the SR44 will stop immediately.<br>The status of any start signal is not changed. |  |  |  |  |  |
| 2       | Enable Starter                | Always             | The SR44 will respond to new or existing start commands.                                                                                                    |  |  |  |  |  |
| 3       | Bus Starting                  | Always             | The SR44 responds to start requests from the keypad / bus port.                                                                                              |  |  |  |  |  |
| 4       | Remote Starting               | Always             | The SR44 responds to start requests from the hardware input.                                                                                                 |  |  |  |  |  |
| 5       | Reset Starter                 | Always             | The SR44 is forced to a cold start.                                                                                                    |  |  |  |  |  |
| 6       | Reset Trip                    | Always             | Resets the SR44 to stopped and ready state.                                                                                                    |  |  |  |  |  |
| 7       | Bus Start                     | When Enabled       | If Starting = bus & unit is enabled, SR44 will start.                                                                                                    |  |  |  |  |  |
| 8       | Bus Stop                      | When Enabled       | SR44 will always stop.                                                                                                    |  |  |  |  |  |
| 9       | Factory Default               | When Disabled      | The working RAM is loaded with factory default values.<br>his may take up to 5 seconds.                                                                      |  |  |  |  |  |
| 10      | Power On Default              | When Disabled      | The working RAM is loaded with the permanent store values.                                                                                                   |  |  |  |  |  |
| 11      | Save RAM                      | When Disabled      | The working RAM is saved to the permanent store for future use.<br>This may take up to 5 seconds.                                                            |  |  |  |  |  |
| * Use a | only Function Code            | 06 for P-124 Offli | ne Commands.                                                                                                    |  |  |  |  |  |

### 6.5.5 - Read Exception Status (Modbus Function 07) - Starter 01

This function's format is per the Modbus standard, but the bits in the value returned have different meanings shown below. This is the quickest of the Modbus functions, and should be used in the context of the SR44 to check if a station is present or check if it is busy.

|               | Modbus Function 07 Transaction Table |                        |                               |  |  |  |  |
|---------------|--------------------------------------|------------------------|-------------------------------|--|--|--|--|
|               | Query                                | Response               |                               |  |  |  |  |
| Field         | Hex Byte                             | Field                  | Hex Byte                      |  |  |  |  |
| Slave Address | 01                                   | Slave Address          | 01                            |  |  |  |  |
| Function      | 07                                   | Function               | 07                            |  |  |  |  |
| CRC Low       | 41                                   | Exception Data         | 00                            |  |  |  |  |
| CRC High      | CRC High E2                          |                        | PLC & SR44 automatically      |  |  |  |  |
|               |                                      | CRC High               | calculate CRC checksum values |  |  |  |  |
|               | Returned Ex                          | ception Data           |                               |  |  |  |  |
|               | Bit                                  | Meaning                |                               |  |  |  |  |
|               | 0                                    | Enabled                |                               |  |  |  |  |
|               | 1                                    | Stopped                |                               |  |  |  |  |
|               | 2                                    | Starting               |                               |  |  |  |  |
|               | 3                                    | Current Limiting       |                               |  |  |  |  |
|               | 4                                    | TOR (Start Complete)   |                               |  |  |  |  |
|               | 5                                    | Cooling                |                               |  |  |  |  |
|               | 6                                    | Alarm                  |                               |  |  |  |  |
|               | 7                                    | Offline Command Failed |                               |  |  |  |  |

#### 6.5.6 – Returned Errors

If there is a communication error in the query, the SR44 does not reply.

If the network communication is OK, but for some reason the SR44 cannot correctly execute the query, then it will return an error reply. In an error reply, the function byte is returned OR'ed with 80h, and the following byte contains the error number, e.g. if Function 07 cannot be executed, 87h will be returned.

| Modbus Function 07 Transaction Table Showing Error Response |                      |                     |                                |  |  |  |
|-------------------------------------------------------------|----------------------|---------------------|--------------------------------|--|--|--|
|                                                             | Query                |                     | Response                       |  |  |  |
| Field                                                       | Hex Byte             | Field               | Hex Byte                       |  |  |  |
| Slave Address                                               | 01                   | Slave Address       | 01                             |  |  |  |
| Function                                                    | 07                   | Function            | 87                             |  |  |  |
| CRC Low                                                     | 41                   | Exception Data      | 01                             |  |  |  |
| CRC High                                                    | E2                   | CRC Low             | PLC & SR44 automatically       |  |  |  |
|                                                             |                      | CRC High            | calculate CRC checksum values  |  |  |  |
|                                                             | Returne              | ed Error Response   |                                |  |  |  |
| Number                                                      | Modbus               | Meaning             |                                |  |  |  |
| 0                                                           | Illegal Function     | Writing             |                                |  |  |  |
| 1                                                           | Illegal Data Address | Out of allowed par  | Out of allowed parameter range |  |  |  |
| 2                                                           | Illegal Data         | Too many data byt   | es in query                    |  |  |  |
| 3                                                           | Slave Busy           | Slave is performing | a long command                 |  |  |  |

### 6.7 – Example PLC Communications Programs

### 6.7.1 – CLICK PLC Example Program

This information provided by AutomationDirect.com Technical Support is provided "as is" without a guarantee of any kind. These documents are provided by our Technical Support Department to assist others. We do not guarantee that the data is suitable for your application, nor do we assume any responsibility for them in your application.

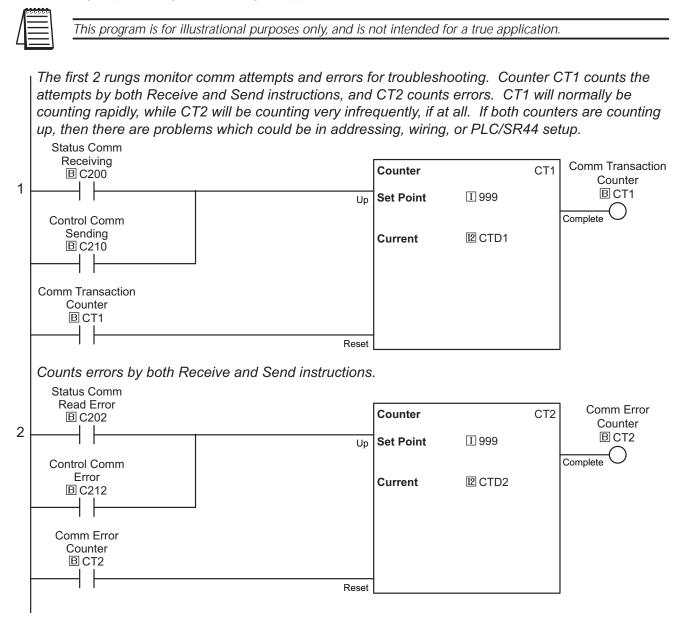

#### 6.7.1 - CLICK PLC Example Program (continued)

This rung will be performing nearly all the comms with the starter. It will continuously read parameters P8 and P9 (the soft starter is 8-bit based) and the CLICK performs communications by 16-bit words. So the single value that is retrieved from the soft starter contains 2 values. Since both values are actually bit patterns, they are placed directly into a Hex data register DH1. This will be copied to C bits further in the program.

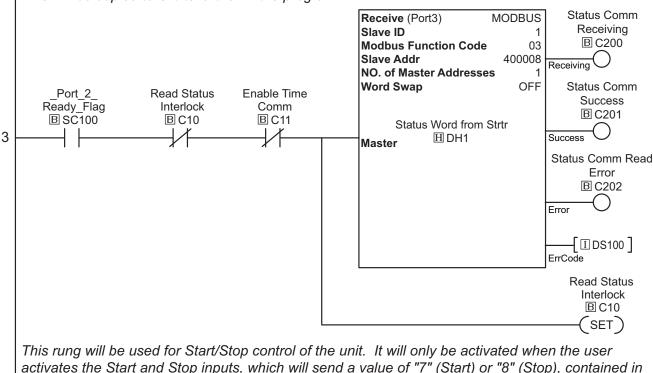

DS30, to the "Command Register" (P124) of the unit.

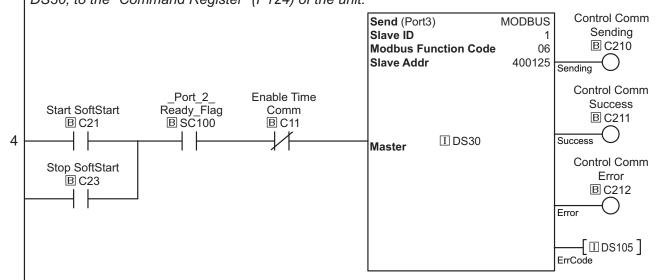

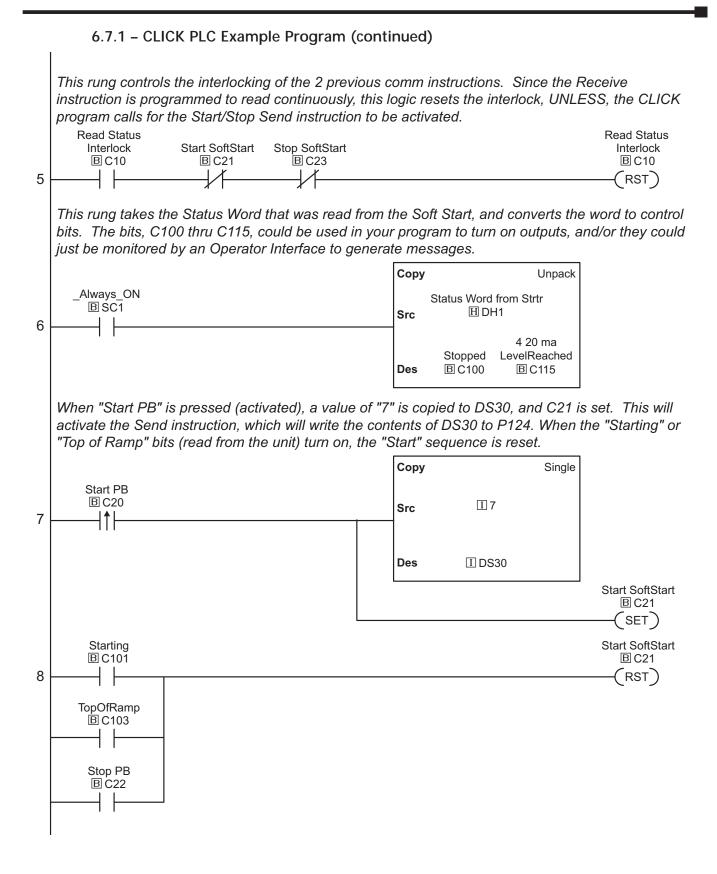

#### 6.7.1 – CLICK PLC Example Program (continued)

When "Stop PB" C22 is pressed (activated), a value of "8" (Stop) is copied to DS30, and C23 is set. This will activate the Send instruction, which will write the contents of DS30 to P124.

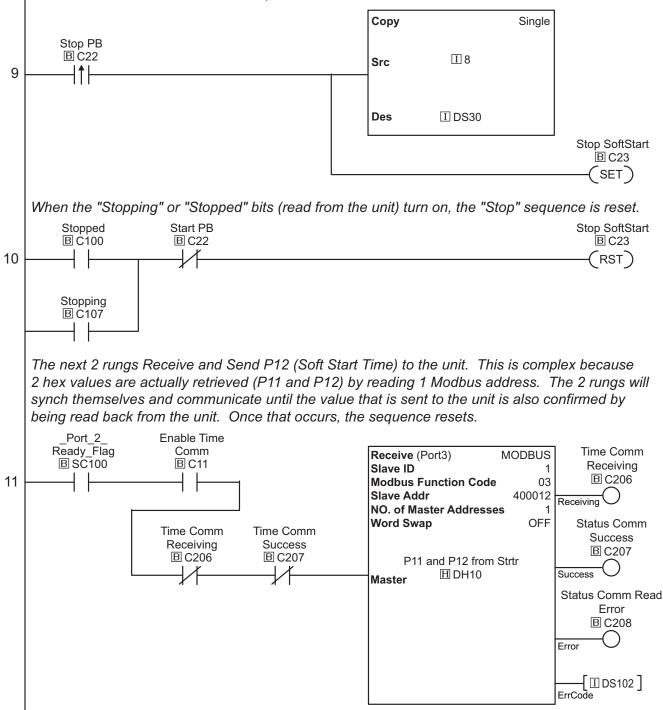

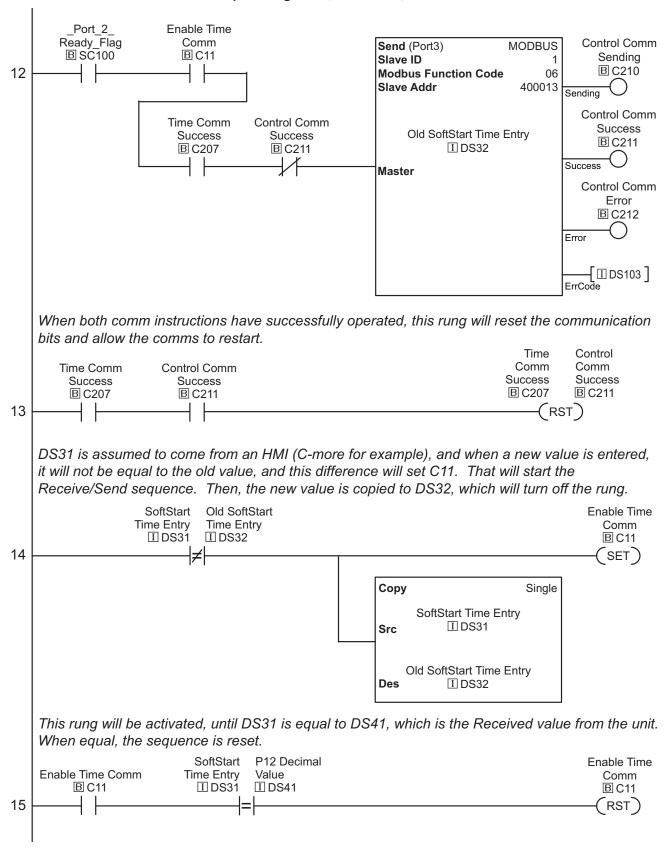

6.7.1 – CLICK PLC Example Program (continued)

#### 6.7.1 – CLICK PLC Example Program (continued)

This rung manipulates the data retrieved (DH10) from the soft starter paramters P11 and P12. Since each Modbus word actually has 2 values (1 in each byte), the data has to be manipulated to put each relevant value in its' own register.

First, DH10 is loaded and the RSH instruction is performed to Shift the value to the right by 8 bits, which moves the upper byte to the lower byte, and this is output to DH11 (P11 Pedestal).

Next, the LSH (Left Shift Register) instruction is used in the 2nd MATH box to reload the original value in DH10, and move the lower byte to the upper byte (shifting left 8 bits), and we put the result in DH12 as an intermediate step.

Finally, we load DH12 in the 3rd MATH box, and perform a RSH (Right Shift Register) instruction to move the upper byte back to the lower byte, again, shifting 8 bits. Now the result is the bare lower byte value from the original word and this result is output to DH13 as our final value.

To summarize, the original data is shifted to the right 8 bits, which moved our original upper byte to the lower byte, and zeroed out the upper byte. This was the 1st MATH box. Then, the original value is reloaded, moved to the left 8 bits, then moved to the right 8 bits. This zeroed out the upper byte and resulted in the lower byte value. This took 2 MATH boxes. The values now reside in DH11 and DH13.

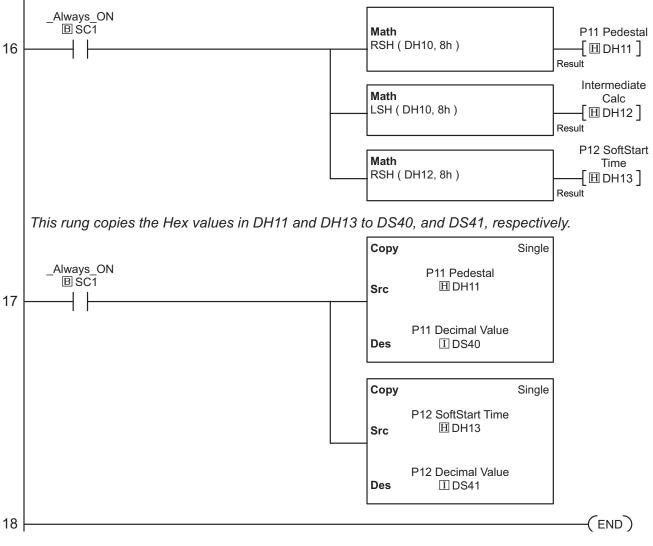

#### 6.7.2 – DirectLOGIC PLC Example Program

This information provided by AutomationDirect.com Technical Support is provided "as is" without a guarantee of any kind. These documents are provided by our Technical Support Department to assist others. We do not guarantee that the data is suitable for your application, nor do we assume any responsibility for them in your application.

This *Direct*LOGIC ladder program example works with the MWX and MRX instructions found in the DL06 and DL260 PLC platforms.

(The DL06 and the DL260 can do RS-485 directly out of port 2.)

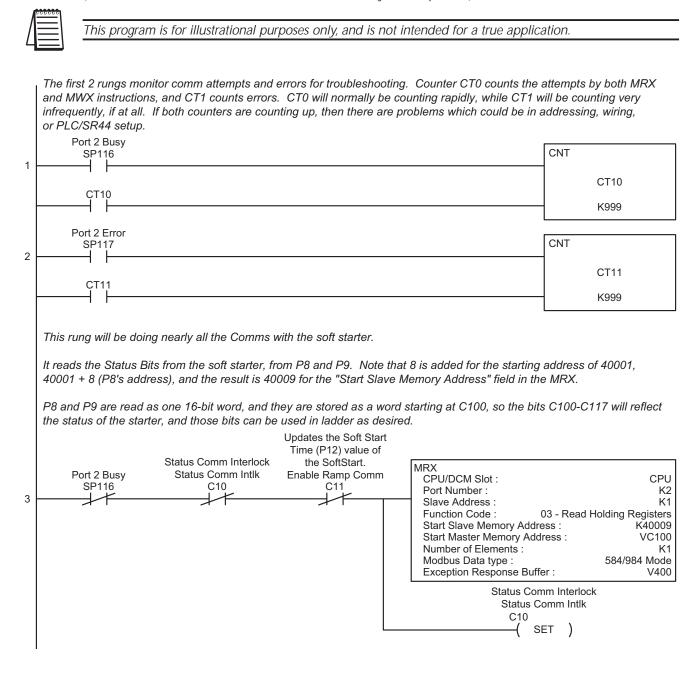

#### 6.7.2 - DirectLOGIC PLC Example Program (continued)

This rung will be used when the user activates it. Ordinarily, it will only be active for a short period because the user is Starting or Stopping the soft starter.

This rung will write the value contained in V6000 to the Command Register (P124). The values of 7 and 8 will "Start" and "Stop" the soft starter, respectively. Note that 124 is added to the starting address of 40001, and we have 40125 for the "Start Slave Memory Address".

C21 (Starting) and C23 (Stopping) are located lower in the ladder, and they will enable Comms to the soft starter until the pertinent Status bits relfect the desired operation of the soft starter, then those Status bits will reset C21 and C23.

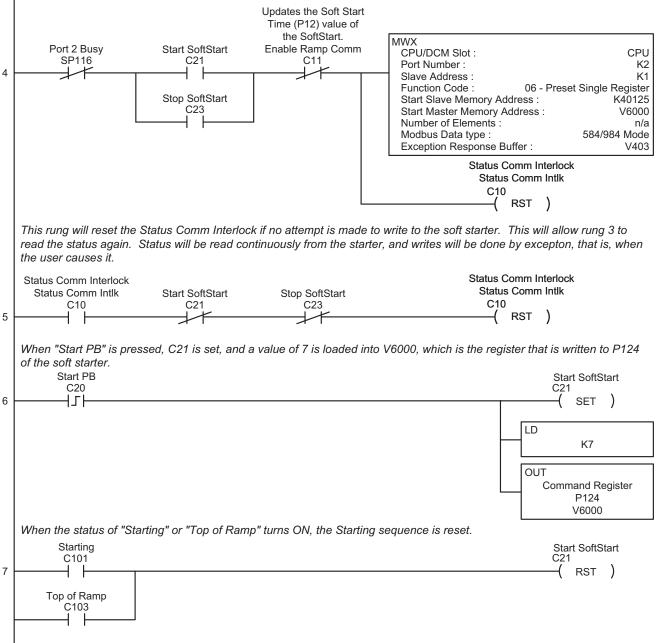

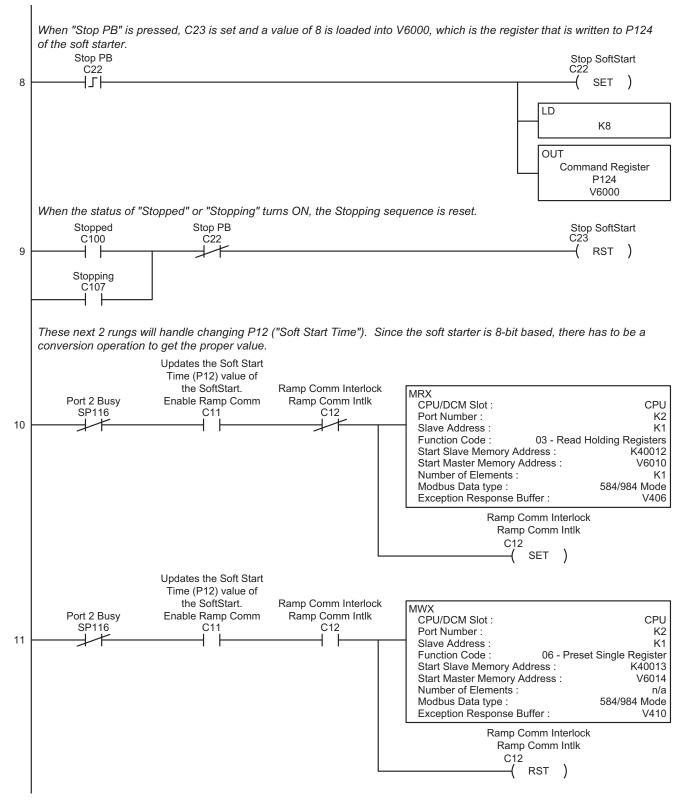

#### 6.7.2 – DirectLOGIC PLC Example Program (continued)

#### 6.7.2 - DirectLOGIC PLC Example Program (continued)

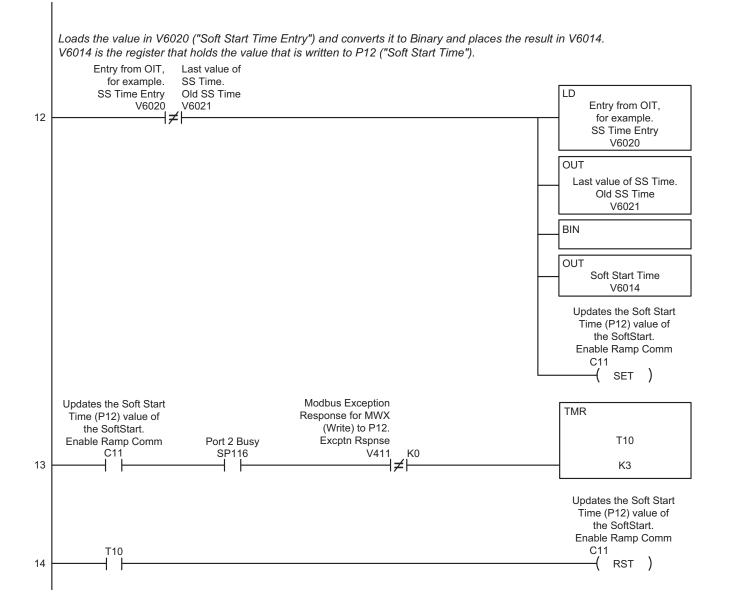

6–28 SR44 Series Soft Starter User Manual

#### 6.7.2 - DirectLOGIC PLC Example Program (continued)

Converts the values from P11 and P12 (which are retrieved as a single 16-bit value) into 2 separate BCD values. P11 is "Soft Start Pedestal"; P12 is "Soft Start Time". Since values are stored in bytes, a single Modbus Read will obtain 2 values.

This sequence will take the retrieved value, Shift Left by 25 bits to zero out the higher bits, then Shift Right by the same amount to put it back in its original location, convert to BCD, and this leaves the value for P12 and place it in V6012. Next, perform a similar operation (different # of bits) to extract P11 and place the value into V6013.

These values are read from rung 10 by Exception, that is, when the user causes it.

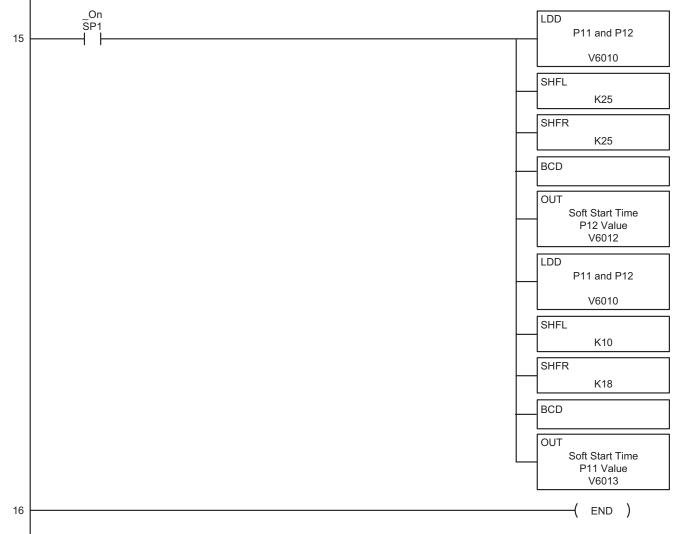

#### 6.7.3 – Productivity3000 PLC Example Program

This information provided by AutomationDirect.com Technical Support is provided "as is" without a guarantee of any kind. These documents are provided by our Technical Support Department to assist others. We do not guarantee that the data is suitable for your application, nor do we assume any responsibility for them in your application.

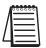

This program is for illustrational purposes only, and is not intended for a true application.

#### Task: StatusBits

|   | This rung breaks down the tag "StarterStatusWord16" retrieved from the Soft Sta<br>which converts the 16-bit tag into 16 separate Boolean tags. These Bool tags can |       |                     |             |                     |
|---|----------------------------------------------------------------------------------------------------|-------|---------------------|-------------|---------------------|
|   | )                                                                                                    |       |                     | UNPACK BITS |                     |
|   |                                                                                                    | Input | StarterStatusWord16 | Bit Number  | Output              |
|   |                                                                                                    |       |                     | 1           | Stopped             |
|   |                                                                                                    |       |                     | 2           | Starting            |
|   |                                                                                                    |       |                     | 3           | CurrentLimit        |
|   |                                                                                                    |       |                     | 4           | TopOfRamp           |
|   |                                                                                                    |       |                     | 5           | Dwell               |
|   |                                                                                                    |       |                     | 6           | FullConduction      |
| 4 | Enable                                                                                                    |       |                     | 7           | EnergySaving        |
| 1 |                                                                                                    |       |                     | 8           | Stopping            |
|   |                                                                                                    |       |                     | 9           | Alarm               |
|   |                                                                                                    |       |                     | 10          | OverloadIntegrating |
|   |                                                                                                    |       |                     | 11          | Stall               |
|   |                                                                                                    |       |                     | 12          | ForcedOverride      |
|   |                                                                                                    |       |                     | 13          | Noise               |
|   |                                                                                                    |       |                     | 14          | InhibitStart        |
|   |                                                                                                    |       |                     | 15          | DC IP reached       |
|   |                                                                                                    |       |                     | 16          | 4-20maLevelReached  |
| 2 | (                                                                                                    | EN    | с <b>)</b>          |             |                     |

|     | Task: Comms                                                                         |       |                                           |            |                                           |
|-----|-------------------------------------------------------------------------------------|-------|-------------------------------------------|------------|-------------------------------------------|
|     | This rung monitors our Comm "InProgress" attempts to the SoftStarter. The 2         | inp   | outs are the Boo                          | ol tags th | hat are assigned in the MRX and MWX       |
|     | instructions. It has a preset of 9999, and will reset itself. These 2 counters give |       |                                           |            |                                           |
|     | occurence of errors. If both counters are counting up in synch, then there are      | pro   | <u>oblems, which c</u>                    | ould be    | in addressing, wiring, or the slave itsel |
|     | ReadStarterInProg                                                                   | Г     |                                           |            | COUNTER                                   |
| 1   | Cnt U                                                                               | 미     |                                           | 9999       | Current Value CommCountCurr               |
|     |                                                                                     |       | Don't Reset                               |            | = Preset CommCountDone                    |
|     | WriteStarterInProg                                                                  |       |                                           |            |                                           |
| 1.1 |                                                                                     |       |                                           |            |                                           |
|     | Always Off Bit                                                                      |       |                                           |            |                                           |
| 1.2 | Cnt Dowr                                                                            | n_I∤  | L. C. C. C. C. C. C. C. C. C. C. C. C. C. |            |                                           |
|     |                                                                                     | - Ľ   |                                           |            |                                           |
|     | CommCountDone                                                                       |       |                                           |            |                                           |
| 1.3 | Rese                                                                                | et    |                                           |            |                                           |
|     |                                                                                     | L     |                                           |            |                                           |
|     | This rung monitors our Comm Errors. Ordinarily, this counter will only be activ     | viate | ed very infreque                          | ently, un  | <u>less a slave been lost.</u>            |
|     | It has a preset of 999, and will repeat itself.                                     |       |                                           |            |                                           |
|     | ReadStarterErr                                                                      | ſ     |                                           |            | COUNTER                                   |
| 2   | Cnt U                                                                               | p /   | Preset Value                              | 999        | Current Value CommErrCurr                 |
|     |                                                                                     | 1     | Don't Reset                               |            | = Preset CommErrorsDone                   |
|     | WriteStarterError                                                                   |       |                                           |            |                                           |
| 2.1 |                                                                                     |       |                                           |            |                                           |
|     | Always Off Bit                                                                      |       |                                           |            |                                           |
| 2.2 | Cnt Dow                                                                             | n     | k i i i i i i i i i i i i i i i i i i i   |            |                                           |
| 2.2 |                                                                                     | 1     | I                                         |            |                                           |
|     | CommErrorsDone                                                                      |       |                                           |            |                                           |
| 2.3 | Rese                                                                                | et    |                                           |            |                                           |
| 2.0 |                                                                                     | ι     |                                           |            |                                           |

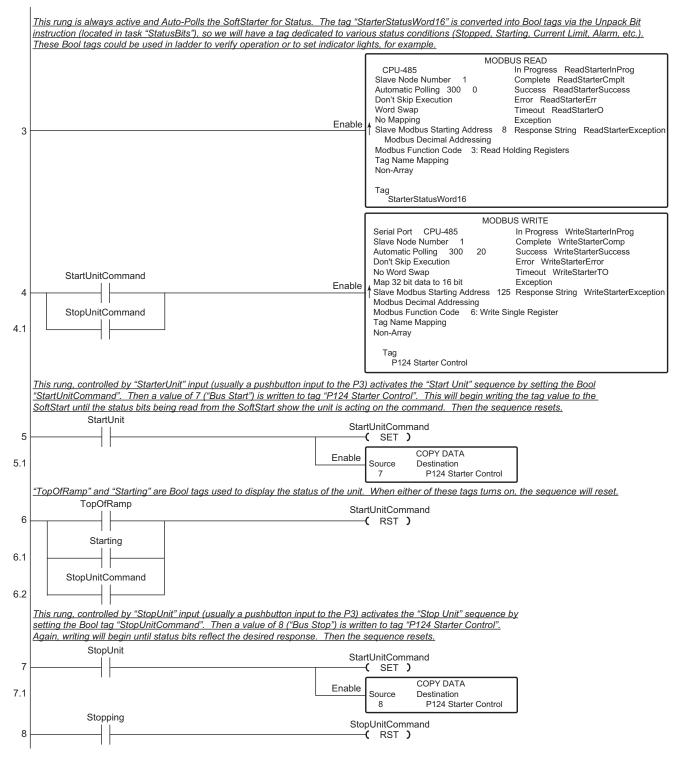

#### 6.7.3 – Productivity3000 PLC Example Program (continued)

### 6.7.3 – Productivity3000 PLC Example Program (continued)

|      | The following rungs are optional, and are included as an example of<br>so Reads actually return 2 values which have to be separated (show |                            | d and Write to a parameter of the SoftStart. The SoftStart is 8-bit based,<br>xt rung with theShift/Rotate instructions) so we can use them.                                                                                                    |
|------|----------------------------------------------------------------------------------------------------|----------------------------|----------------------------------------------------------------------------------------------------|
| 9    | WriteReadTime                                                                                                    | Enable                     | MODBUS READ           CPU-485         In Progress         ReadStarterInProg           Slave Node Number         1         Complete         ReadStarterCmplt           Automatic Polling         300         0         Success         ReadStarterSuccess           Don't Skip Execution         Error         ReadStarterErr         Word Swap         Timeout         ReadStarterO           No Mapping         Exception         Slave Modbus Starting Address         12         Response String         ReadStarterException           Slave Modbus Decimal Addressing         Modbus Function Code         3: Read Holding Registers         Tag Name Mapping           Non-Array         Non-Array         Non-Array         Non-Array         Non-Array |
|      | This rung takes the value in tag "P11-12", which was retrieved from t                                                                     |                            |                                                                                                    |
|      | is placed in tag "Shift1". Next, tag "Shift1" is Shifted Right by 8 bits to                                                               | o return the<br>upper byte | to the lower byte and the value is stored in tag "SoftStartPedestalResult".                                                                                                    |
|      |                                                                                                    |                            | SHIFT/ROTATE BITS<br>Input P11-12Ped/Time Output Shift1                                                                                                    |
| 10   |                                                                                                    | Enable                     | Number of Bits 8<br>Shift Left                                                                                                    |
|      |                                                                                                    |                            | Bit to Shift In 0<br>Don't Include Sign Bit                                                                                                    |
|      |                                                                                                    |                            | SHIFT/ROTATE BITS<br>Input Shift1 Output SoftStartTimeResult                                                                                                    |
| 10.1 |                                                                                                    | Enable                     | Number of Bits 8<br>↑ Shift Right                                                                                                    |
|      |                                                                                                    |                            | Bit to Shift In 0<br>Don't Include Sign Bit                                                                                                    |
|      |                                                                                                    |                            | SHIFT/ROTATE BITS<br>Input P11-12Ped/Time Output SoftStartPedestalResult                                                                                                    |
| 10.2 |                                                                                                    | Enable                     | Number of Bits 8<br>Shift Right                                                                                                    |
|      |                                                                                                    |                            | Bit to Shift In 0                                                                                                    |
|      |                                                                                                    |                            | Don't Include Sign Bit                                                                                                    |
|      | This rung will write to the unit, updating P12 ("SoftStartTime") with the                                                                 | <u>ie latest ent</u>       |                                                                                                    |
| 11 - | WriteReadTime                                                                                                    | Enable                     | MODBUS WRITE         Serial Port CPU-485       In Progress WriteStarterInProg         Slave Node Number       1       Complete WriteStarterComp         Automatic Polling       300       50       Sucess WriteStarterComp         Automatic Polling       300       50       Sucess WriteStarterSuccess         Don't Skip Execution       Error WriteStarterError       No Word Swap       Timeout WriteStarterTO         Map 32 bit data to 16 bit       Exception       Slave Modbus Starting Address 13       Response String WriteStarterException         Modbus Decimal Addressing       Modbus Function Code       6: Write Single Register                                                                                                    |
|      |                                                                                                    |                            | Tag Name Mapping<br>Non-Array<br>Tag<br>SoftStartTime                                                                                                    |

#### 6.7.3 - Productivity3000 PLC Example Program (continued)

This rung compares 1 tag, "SoftStartTimeEntry", to another tag, "OldSoftStartTime". This allows the ladder to perform a sequence if the first tag (assumed for example purposes to be coming from an HMI, but can also be changed from Data View). It will Copy the new value to the old value tag. and then start the Write/Read confirmation sequence. When the value read from the soft starter is equal to the new entry, the sequence resets. COPY DATA SoftStartTimeEntry OldSoftStartTime Enable Destination Source 12 OldSoftStartTime SoftStartTimeEntr SoftStartTime WriteReadTime 12.1 -( SET ) Once the value read back from the unit is equal to the new value, the sequence is reset. SoftStartTimeEntry SoftStartTimeResult WriteReadTime 13 -( RST ) 14 C END )

# BLANK PAGE

6-34 SR44 Series Soft Starter User Manual